Dezembro de 2021

# Instruções de uso (Manual) do *artus*® CMV RG PCR Kit

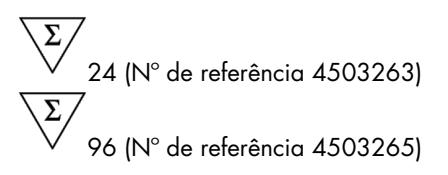

Versão 1

Diagnóstico quantitativo in vitro Para uso com Instrumentos Rotor-Gene® Q MDx

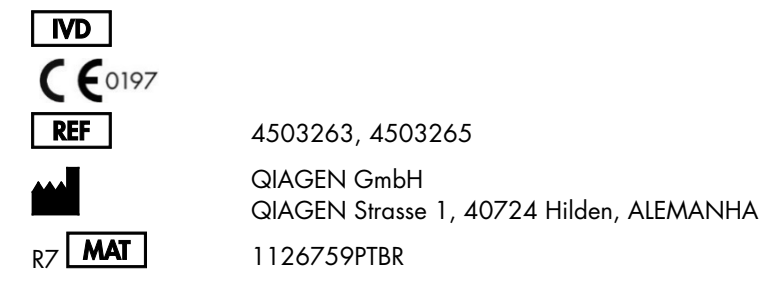

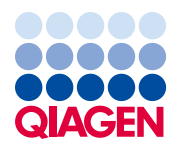

Sample to Insight

## Conteúdo

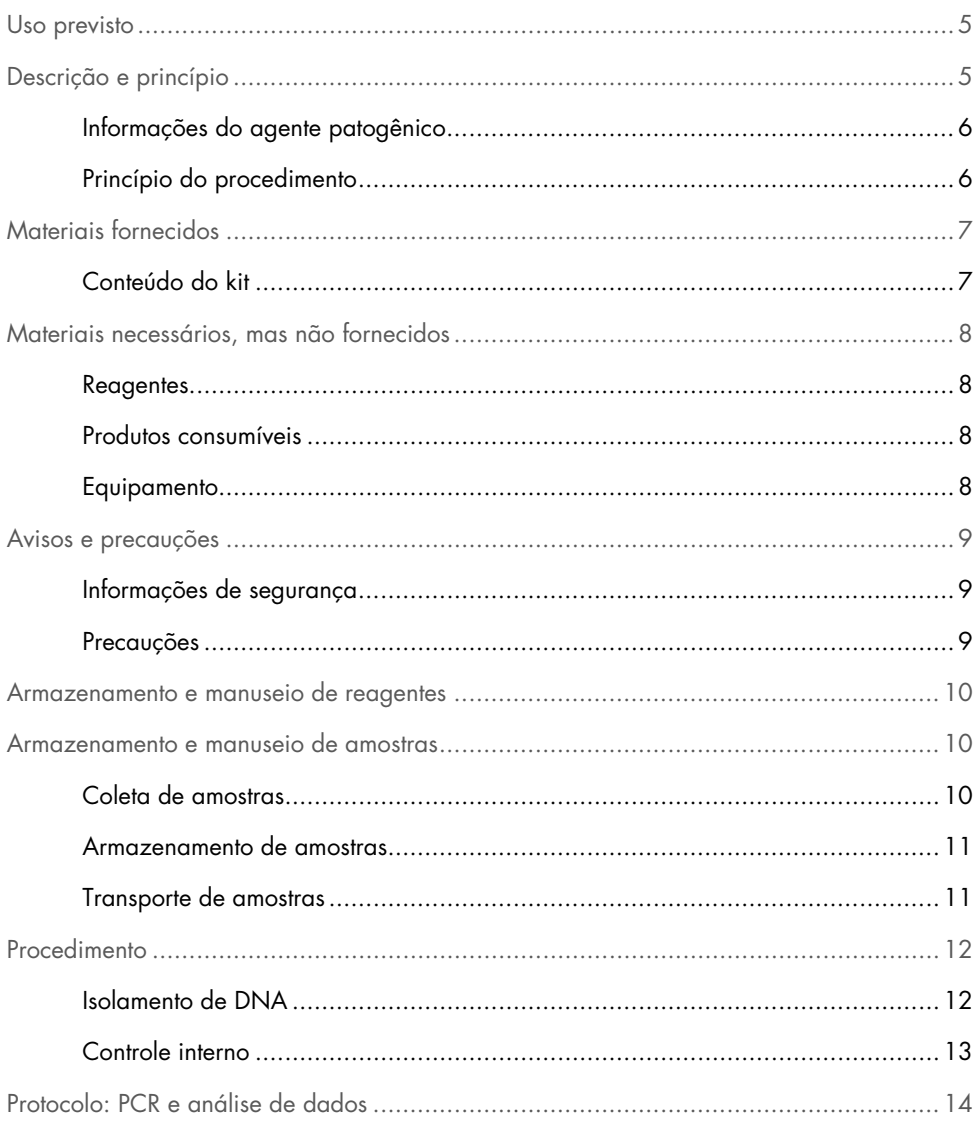

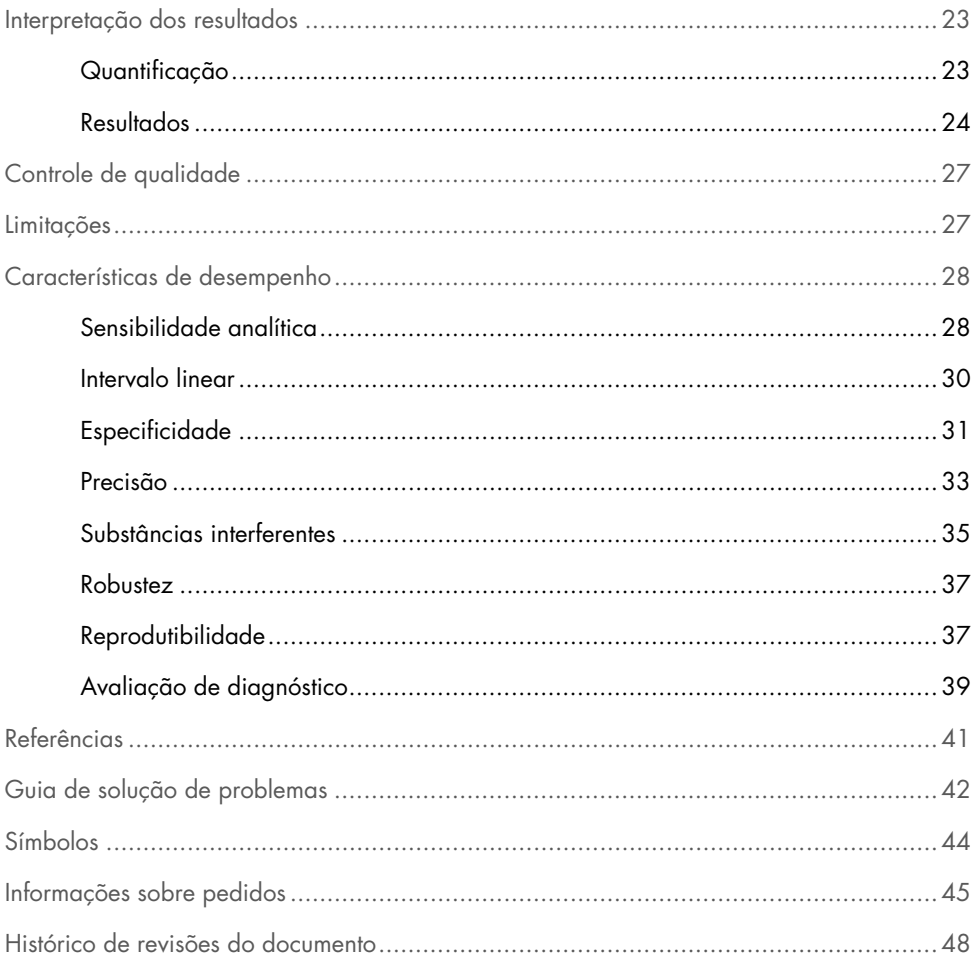

### <span id="page-4-0"></span>Uso previsto

O *artus* CMV RG PCR Kit é um teste de amplificação de ácido nucleico in vitro para a quantificação do DNA de citomegalovírus (CMV) em plasma humano. Este kit de teste diagnóstico usa a reação em cadeia da polimerase (Polymerase Chain Reaction, PCR) e é configurado para uso com Instrumentos Rotor-Gene Q.

O *artus* CMV RG PCR Kit deve ser usado em conjunto com a apresentação clínica e outros marcadores laboratoriais para o gerenciamento da infeção por CMV em pacientes em risco de doença por CMV.

Os resultados do *artus* CMV RG PCR Kit devem ser interpretados dentro do contexto de todos os resultados clínicos e laboratoriais relevantes.

O *artus* CMV RG PCR Kit não deve ser usado como um teste de triagem para a presença de CMV em sangue ou produtos sanguíneos ou como um teste diagnóstico para confirmar a presença de infecção por CMV.

### <span id="page-4-1"></span>Descrição e princípio

O *artus* CMV RG PCR Kit é um sistema pronto para uso para a detecção de DNA do CMV usando reação em cadeia da polimerase (Polymerase Chain Reaction, PCR) em Instrumentos Rotor-Gene Q MDx. O CMV RG Master contém reagentes e enzimas para a amplificação específica de uma região de 105 bp do Gene Precoce de Expressão Imediata (Major Immediate Early Gene, *MIE*) do genoma do CMV (o ensaio é capaz de detectar os genótipos gB1–gB4 do CMV) e para a detecção direta deste amplicon específico no canal de fluorescência Cycling Green do Rotor-Gene Q MDx.

Além disso, o *artus* CMV RG PCR Kit contém um segundo sistema de amplificação heteróloga para identificar uma possível inibição da PCR. Isto é detectado como um controle interno (Internal Control, IC) no canal de fluorescência Cycling Yellow do Rotor-Gene Q MDx. São fornecidos controles externos positivos (CMV QS 1–4), que permitem a determinação da quantidade de DNA viral. Para obter mais informações, consulte ["Quantificação"](#page-22-1), página [23.](#page-22-1)

### <span id="page-5-0"></span>Informações do agente patogênico

O citomegalovírus (CMV) humano é encontrado em sangue, tecidos e quase todos os fluidos secretores de pessoas contaminadas. A transmissão pode ocorrer por via oral, sexual, intrauterina, perinatal, por transfusão de sangue ou transplante de órgãos (1–4). O teste de carga viral do CMV é um auxílio importante para avaliar o risco de doença, diagnosticar a doença e monitorar a resposta à terapia (5).

A infecção com CMV frequentemente leva a uma infecção assintomática, seguida por uma persistência permanente do vírus no corpo. Se os sintomas ocorrerem em adolescentes ou adultos, eles assemelham-se aos sintomas da mononucleose, com febre, hepatite tênue e indisposição geral (6). Foram observados ciclos severos de infecção por CMV, especialmente em pacientes com imunodeficiência e infectados de forma intrauterina (4,7).

#### <span id="page-5-1"></span>Princípio do procedimento

A detecção do agente patogênico pela reação em cadeia da polimerase (Polymerase Chain Reaction, PCR) baseia-se na amplificação de regiões específicas do genoma do agente patogênico. Na PCR em tempo real, o produto amplificado é detectado por corantes fluorescentes. Eles estão geralmente aglutinados a sondas de oligonucleotídeos que se ligam especificamente ao produto amplificado. O monitoramento das intensidades de fluorescência durante a execução de PCR (ou seja, em tempo real) permite a detecção e a quantificação do produto que se acumula, sem ter que reabrir os tubos de reação após a execução de PCR (8).

# <span id="page-6-0"></span>Materiais fornecidos

### <span id="page-6-1"></span>Conteúdo do kit

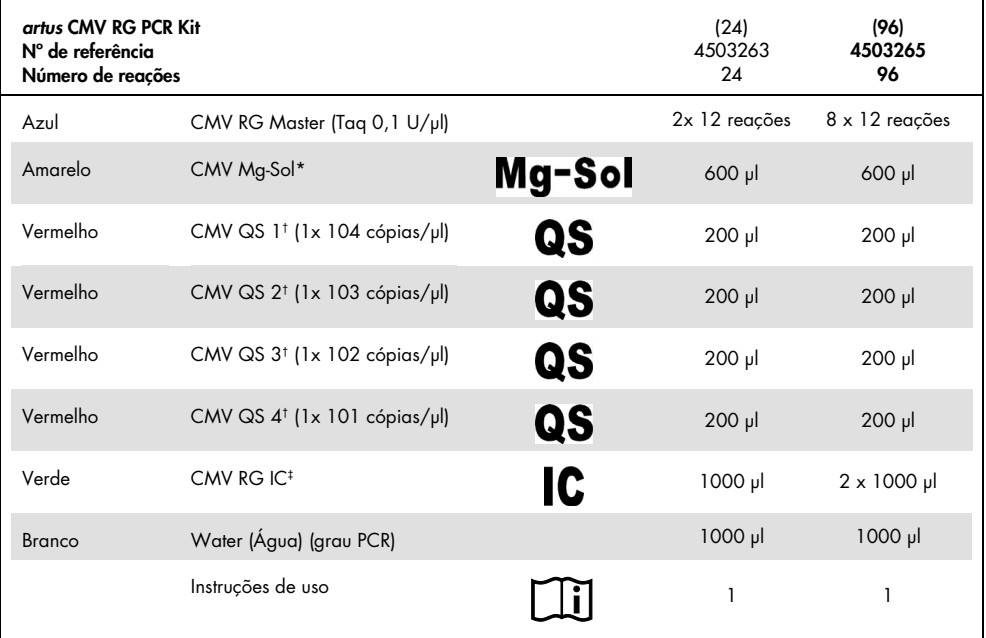

\*Solução de magnésio

† Padrão de quantificação

‡ Controle interno

## <span id="page-7-0"></span>Materiais necessários, mas não fornecidos

#### <span id="page-7-1"></span>**Reagentes**

Kit de isolamento de DNA (consulte ["Isolamento de DNA"](#page-11-1), págin[a 12\)](#page-11-1)

#### <span id="page-7-2"></span>Produtos consumíveis

- Sterile pipette tips with filters (Ponteiras de pipeta estéreis com filtros)
- $\bullet$  Strip Tubes and Caps, 0.1 ml, para uso com 72-Well Rotor ( $N^{\circ}$  de ref. 981103 ou 981106)
- Como alternativa: PCR Tubes, 0.2 ml, para uso com 36-Well Rotor (N° de ref. 981005 ou 981008)

#### <span id="page-7-3"></span>Equipamento

- <span id="page-7-4"></span>Pipetas (ajustáveis)[\\*](#page-7-5)
- Agitador tipo vórtex<sup>\*</sup>
- Centrífuga de bancad[a\\*](#page-7-4) com rotor para tubos de reação de 2 ml
- Instrumento Rotor-Gene Q MD[x\\*](#page-7-4) com canais de fluorescência para Cycling Green e Cycling Yellow
- Software Rotor-Gene Q, versão 2.3.5 ou superior
- $\bullet$  Bloco de resfriamento (Loading Block 72 x 0.1 ml Tubes,  $N^{\circ}$  de ref. 9018901 ou Loading Block 96 x 0,2 ml Tubes, Nº de ref. 9018905)

<span id="page-7-5"></span><sup>\*</sup> Antes do uso, certifique-se de que os instrumentos tenham sido verificados e calibrados de acordo com as recomendações do fabricante.

### <span id="page-8-0"></span>Avisos e precauções

#### <span id="page-8-1"></span>Informações de segurança

Ao trabalhar com substâncias químicas, sempre use um jaleco apropriado, luvas descartáveis e óculos de proteção. Para obter mais informações, consulte as folhas de dados de segurança (Safety Data Sheets, SDSs) apropriadas. Elas estão disponíveis online em formato PDF conveniente e compacto, em [www.qiagen.com/safety](http://www.qiagen.com/safety), onde é possível encontrar, visualizar e imprimir a SDS para cada kit e cada componente do kit QIAGEN.

Descarte os resíduos da amostra e do ensaio de acordo com as normas de segurança locais.

#### <span id="page-8-2"></span>Precauções

O usuário deve sempre prestar atenção ao seguinte:

- Use ponteiras de pipeta estéreis com filtros.
- Armazene e extraia materiais positivos (amostras, controles positivos e amplicons) separadamente de todos os outros reagentes e adicione-os à mistura da reação em uma instalação separada.
- Se todos os componentes foram descongelados por completo em temperatura ambiente (15–25 °C) antes do início do ensaio.
- Após o descongelamento, misture os componentes (pipetando repetidamente para cima e para baixo ou por agitação em vórtex pulsador) e centrifugue brevemente.
- Trabalhe rapidamente e mantenha os componentes em gelo ou no bloco de resfriamento (bloco de carregamento de 72/96 poços).

### <span id="page-9-0"></span>Armazenamento e manuseio de reagentes

Os componentes do *artus* CMV RG PCR Kit devem ser armazenados entre -30 °C e -15 °C e estar estáveis até a data de validade impressa na etiqueta. Deve-se evitar repetir o processo de descongelamento e congelamento (>2x), uma vez que pode reduzir a sensibilidade do ensaio. Se os reagentes se destinarem a ser usados de forma intermitente, deverão ser congelados em alíquotas. O armazenamento a 2–8 °C não deve exceder um período de cinco horas.

### <span id="page-9-1"></span>Armazenamento e manuseio de amostras

Nota: Todas as amostras devem ser tratadas como materiais potencialmente infecciosos.

Nota: Os estudos analíticos realizados para verificar o desempenho deste kit referem-se ao plasma com EDTA como o material de amostra mais apropriado para a detecção de CMV. Portanto, recomendamos o uso deste material com o *artus* CMV RG PCR Kit.

A validação do *artus* CMV RG PCR Kit foi realizada usando amostras de plasma humano com EDTA. Outros materiais de amostra não são validados. Use somente kits de isolamento de ácidos nucleicos recomendados (consulte ["Isolamento de DNA"](#page-11-1), página [12\)](#page-11-1) para obter informações sobre preparo de amostras.

Durante o uso de determinados materiais de amostra, devem ser observadas rigorosamente as instruções particulares em relação à coleta, ao transporte e ao armazenamento.

#### <span id="page-9-2"></span>Coleta de amostras

Cada coleta de sangue causa lesões nos vasos sanguíneos (artérias, veias ou capilares). Deve ser usado somente material estéril e inócuo. Devem estar disponíveis materiais descartáveis apropriados para coleta de sangue. Para punções venosas, não devem ser usadas agulhas capilares finas. A coleta de sangue venoso deve ser realizada em partes apropriadas da dobra do cotovelo, antebraço ou das costas das mãos. O sangue deve ser coletado com tubos de coleta de amostra padrão (tampa vermelha, Sarstedt® ou tubo equivalente de outro fabricante). Deve ser coletado, com um tubo de coleta de sangue com EDTA, um volume de 5–10 ml de sangue. Os tubos devem ser suavemente virados para cima e para baixo logo após a coleta das amostras (8x, não agitar).

Nota: Amostras heparinizadas não devem ser usadas.

#### <span id="page-10-0"></span>Armazenamento de amostras

O sangue total deve ser separado em plasma e componentes celulares por centrifugação por 20 minutos, a 800–1600 x *g*, até após seis horas (9,10). O plasma isolado é transferido para tubos de polipropileno estéreis. A sensibilidade do ensaio pode ser reduzida se as amostras forem rotineiramente congeladas ou armazenadas por um longo período de tempo.

#### <span id="page-10-1"></span>Transporte de amostras

O material de amostra deve ser transportado em um recipiente de transporte à prova de quebra, por uma questão de princípio. Além disso, pode ser evitado um potencial risco de infecção devido a um vazamento de amostras. As amostras devem ser transportadas seguindo as instruções locais e nacionais para o transporte de material patogênico.[\\*](#page-10-2)

As amostras devem ser expedidas até após seis horas. Não recomendamos armazenar as amostras onde elas foram coletadas. É possível enviar as amostras pelo correio, seguindo as instruções legais de transporte de materiais patogênicos. Recomendamos o transporte de amostras com uma transportadora. As amostras de sangue devem ser expedidas resfriadas (2–8 °C) e o plasma separado, ultracongelado (-30 °C a -15 °C).

<span id="page-10-2"></span>\* Associação Internacional de Transporte Aéreo (International Air Transport Association, IATA). Regulamentos para mercadorias perigosas (Dangerous Goods Regulations).

### <span id="page-11-0"></span>Procedimento

### <span id="page-11-1"></span>Isolamento de DNA

Os kits da QIAGEN mostrados na [Tabela](#page-11-2) 1 são validados para a purificação de DNA viral dos tipos de amostra humana indicados para uso com o *artus* CMV RG PCR Kit. Realize a purificação de DNA viral de acordo com as instruções nos respectivos manuais do kit.

| Material de<br>amostra    | Tamanho da<br>amostra | Kit de isolamento de ácido<br>nucleico | Número de<br>referência | <b>RNA</b> carreador |
|---------------------------|-----------------------|----------------------------------------|-------------------------|----------------------|
| Plasma com<br><b>EDTA</b> | 500 ul                | QIAamp® DSP Virus Kit                  | 60704                   | Incluído             |
| Plasma com<br><b>EDTA</b> | $400$ pl              | EZ1 <sup>®</sup> DSP Virus Kit (48)    | 62724                   | Incluído             |

<span id="page-11-2"></span>Tabela 1. Kits de purificação validados para uso com o *artus* CMV RG PCR Kit

Nota: O uso de RNA carreador é fundamental para a eficiência da extração e, consequentemente, para o rendimento de DNA/RNA. Para aumentar a estabilidade do RNA carreador fornecido com o QIAamp DSP Virus Kit, recomendamos prosseguir de acordo com as informações sobre a reconstituição e o armazenamento do RNA carreador fornecidas na seção "Preparo de reagentes e tampões" do *Manual do QIAamp DSP Virus Kit*.

Nota: O controle interno do *artus* CMV RG PCR Kit pode ser usado diretamente no procedimento de isolamento. Certifique-se de incluir uma amostra de plasma negativa no procedimento de isolamento. O sinal correspondente do controle interno é a base para a avaliação do isolamento (consulte ["Controle interno](#page-12-0)*"* abaixo).

#### <span id="page-12-0"></span>Controle interno

Um controle interno (CMV RG IC) é fornecido com este kit. Isso permite que o usuário controle o procedimento de isolamento do DNA e verifique uma possível inibição da PCR. Para esta aplicação, adicione o controle interno ao isolamento em uma relação de 0,1 µl por 1 µl de volume de eluição. Por exemplo, usando o QIAamp DSP Virus Kit, o DNA é eluído em 60 µl de tampão de eluição (AVE). Assim, deve ser adicionado inicialmente 6 µl de controle interno. A quantidade de controle interno usado depende somente do volume de eluição.

Nota: O controle interno e o RNA carreador (consulte ["Isolamento de DNA"](#page-11-1), página [12\)](#page-11-1) devem ser adicionados somente à mistura do tampão de lise e material de amostra ou diretamente no tampão de lise.

O controle interno não deve ser adicionado diretamente ao material de amostra. Se adicionado ao tampão de lise, observe que a mistura do controle interno e o RNA carreador do tampão de lise deverá ser usada imediatamente após ser preparada (o armazenamento da mistura em temperatura ambiente ou na geladeira por somente algumas horas pode levar à falha do controle interno e a uma menor eficiência da extração).

Nota: Não adicionar o controle interno e o RNA carreador diretamente no mesmo material de amostra.

Para considerar a purificação bem-sucedida, o valor de  $C<sub>I</sub>$  do controle interno de uma amostra de plasma negativa que foi processada durante a purificação (QIAamp DSP Virus Kit) deve alcancar C<sub>T</sub> = 27  $\pm$  3 (limiar: 0,03) usando Instrumentos Rotor-Gene Q (consulte a página [26](#page-25-0) para obter mais informações). O desvio declarado baseia-se na variância do instrumento e da purificação. Um desvio mais alto aponta para um problema na purificação. Neste caso, a purificação deve ser verificada e, caso seja necessário, validada uma segunda vez. Em caso de dúvidas ou se tiver problemas, entre em contato com a assistência técnica da QIAGEN.

Opcionalmente, o controle interno pode ser usado exclusivamente para verificar uma possível inibição da PCR. Para esta aplicação, adicione o controle interno diretamente no CMV RG Master e no CMV Mg-Sol, conforme descrito na etapa [2b](#page-14-0) do protocolo (página [15\)](#page-14-0).

# <span id="page-13-0"></span>Protocolo: PCR e análise de dados

Pontos importantes antes de iniciar

- Reserve um tempo para se familiarizar com o Instrumento Rotor-Gene Q antes de iniciar o protocolo. Consulte o respectivo manual do usuário do instrumento para obter mais informações.
- Certifique-se de que pelo menos um padrão de quantificação e um controle negativo (água, grau PCR) sejam incluídos por execução de PCR. Para gerar uma curva-padrão, use os quatro padrões de quantificação fornecidos (CMV QS 1–4) para cada execução de PCR.

O que fazer antes de iniciar

- Certifique-se de que o bloco de resfriamento (acessório do Instrumento Rotor-Gene Q) esteja pré-resfriado a 2–8 °C.
- Antes de cada uso, todos os reagentes precisam ser descongelados completamente, misturados (pipetando repetidamente para cima e para baixo ou agitando rapidamente em vórtex), e centrifugados brevemente.

#### Procedimento

- 1. Coloque o número desejado de tubos de PCR nos adaptadores do bloco de resfriamento.
- 2. Se estiver usando o controle interno para monitorar o procedimento de isolamento do DNA e para verificar uma possível inibição da PCR, siga a etapa [2a.](#page-14-1) Se estiver usando o controle interno exclusivamente para verificar a inibição da PCR, siga a etapa [2b.](#page-14-0)

Nota: É altamente recomendável adicionar o controle interno ao CMV RG Master e ao CMV Mg-Sol usados para os padrões de quantificação. Para os padrões de quantificação, adicione o controle interno diretamente no CMV RG Master e no CMV Mg-Sol, conforme descrito na etapa [2b](#page-14-0) do protocolo, e use esta mistura principal para cada padrão de quantificação (CMV QS 1–4).

<span id="page-14-1"></span>2a. O controle interno já foi adicionado ao isolamento (consulte *[Controle interno](#page-12-0)*, na página [13\)](#page-12-0). Neste caso, prepare a mistura principal de acordo com a [Tabela](#page-14-2) 2 (página seguinte).

A mistura de reação geralmente contém todos os componentes necessários para a PCR, exceto a amostra.

<span id="page-14-2"></span>Tabela 2. Preparo da mistura principal (controle interno usado para monitorar o isolamento do DNA e para verificar a inibição da PCR)

| Número de amostras   |                | 12             |
|----------------------|----------------|----------------|
| <b>CMV RG Master</b> | $25$ µ         | $300$ $\mu$    |
| CMV Mg-Sol           | $5 \mu$        | $60$ $\mu$     |
| CMV RG IC            | 0 <sub>µ</sub> | O <sub>µ</sub> |
| Volume total         | $30 \mu$       | $360$ $\mu$    |

<span id="page-14-0"></span>2b. O controle interno deve ser adicionado diretamente à mistura do CMV RG Master e do CMV Mg-Sol. Neste caso, prepare a mistura principal de acordo com [a Tabela](#page-14-3) 3. A mistura de reação geralmente contém todos os componentes necessários para a PCR, exceto a amostra.

<span id="page-14-3"></span>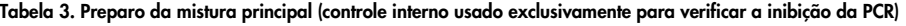

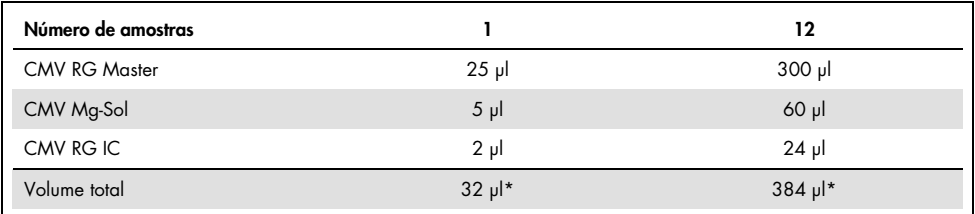

\*O aumento de volume causado pela adição do controle interno é negligenciado ao preparar o ensaio de PCR. A sensibilidade do sistema de detecção não é prejudicada.

3. Pipete 30 µl de mistura principal em cada tubo de PCR e, em seguida, adicione 20 µl da amostra de DNA eluída (consulte a [Tabela](#page-15-0) 4). Da mesma forma, 20 µl de pelo menos um dos padrões de quantificação (CMV QS 1–4) devem ser usados como um controle positivo e 20 µl de água (água, grau PCR) como controle negativo.

<span id="page-15-0"></span>Tabela 4. Preparo do ensaio de PCR

| Número de amostras |            | 12         |
|--------------------|------------|------------|
| Mistura principal  | $30 \mu$   | 30 µl cada |
| Amostra            | $20$ $\mu$ | 20 µl cada |
| Volume total       | $50$ pl    | 50 µl cada |
| Número de amostras |            | 12         |

- 4. Feche os tubos de PCR. Certifique-se de que o anel de travamento (acessório do Instrumento Rotor-Gene Q) esteja posicionado sobre o rotor para evitar a abertura acidental dos tubos durante a execução.
- 5. Para a detecção de DNA de CMV, crie um perfil de temperatura de acordo com as etapas a seguir.

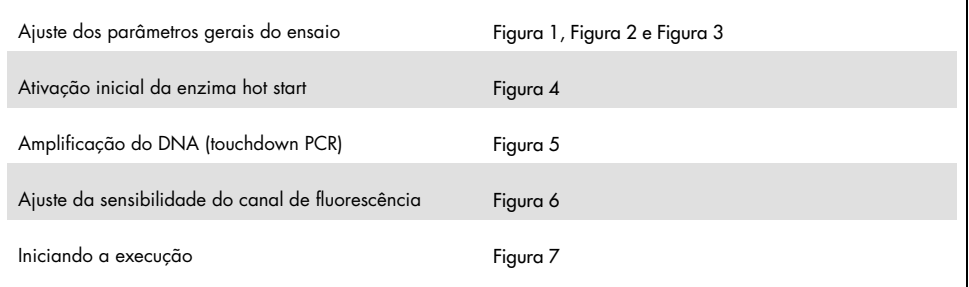

Todas as especificações referem-se à versão 2.3.5 ou superior do software Rotor-Gene Q. Para obter mais informações sobre a programação dos Instrumentos Rotor-Gene, consulte o manual do usuário do respectivo instrumento. Nas ilustrações, essas configurações estão destacadas em preto realçado. São incluídas ilustrações para os Instrumentos Rotor-Gene Q.

6. Abra a caixa de diálogo New Run Wizard (Assistente de nova execução) [\(Figura](#page-16-0) 1, página seguinte). Marque a caixa **Locking Ring Attached** (Anel de travamento fixado) e clique em Next (Próximo).

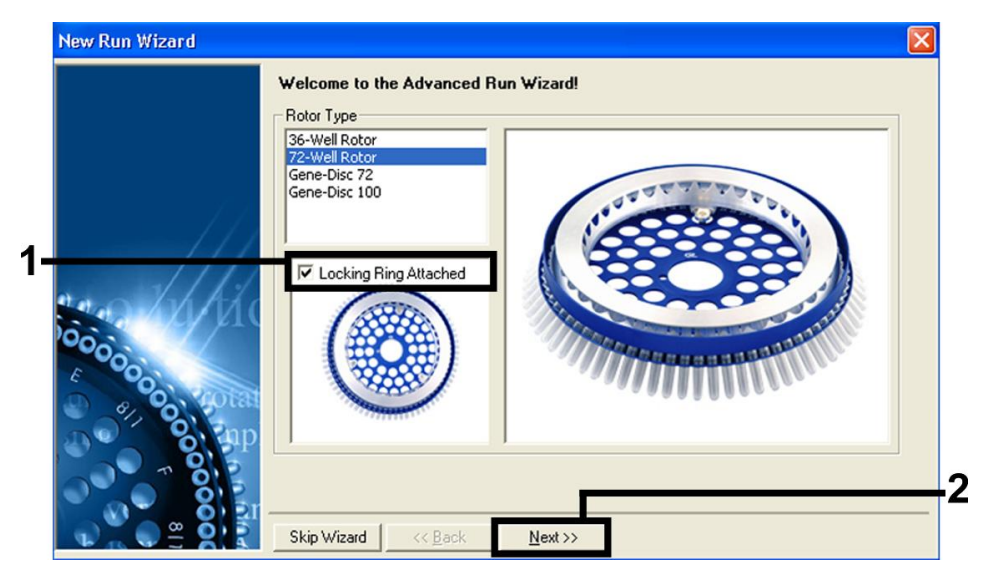

Figura 1. A caixa de diálogo "New Run Wizard" (Assistente de nova execução).

<span id="page-16-0"></span>7. Selecione 50 para o volume da reação de PCR e, em seguida, clique em Next (Próximo) [\(Figura](#page-17-0) 2).

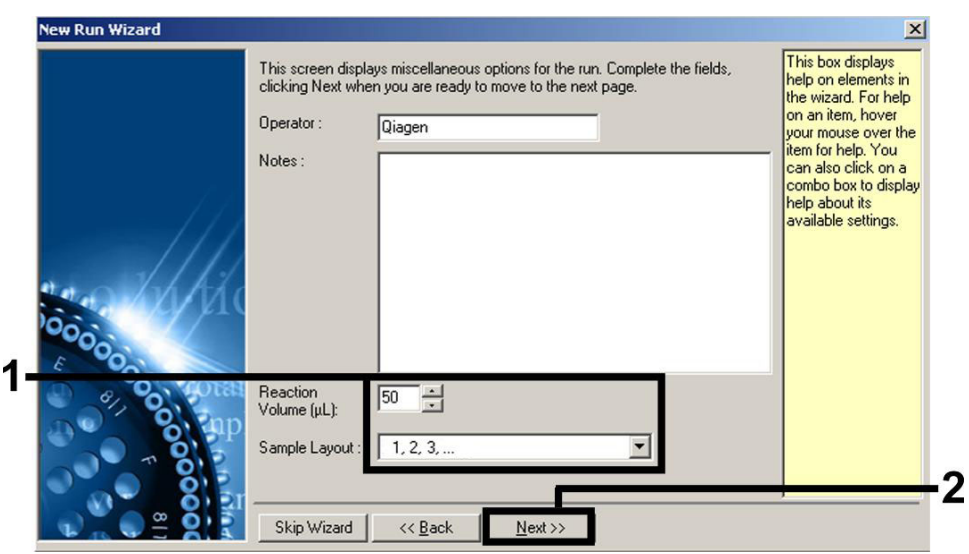

<span id="page-17-0"></span>Figura 2. Ajuste dos parâmetros gerais do ensaio.

8. Clique no botão Edit Profile (Editar perfil) na próxima caixa de diálogo New Run Wizard (Assistente de nova execução) [\(Figura](#page-18-0) 3) e programe o perfil de temperatura como mostrado da [Figura](#page-18-0) 3 à [Figura](#page-19-0) 5.

|        | Temperature Profile :  |                   |                   |      |                       | This box displays                                                                                                    |
|--------|------------------------|-------------------|-------------------|------|-----------------------|----------------------------------------------------------------------------------------------------|
|        | Edit Profile           |                   |                   |      |                       | help on elements in<br>the wizard. For help<br>on an item, hover<br>your mouse over the<br>item for help. You<br>can also click on a<br>combo box to display.<br>help about its<br>available settings. |
|        | Channel Setup:<br>Name | Source            | Detector          | Gain | Create New            |                                                                                                    |
|        | Green                  | 470nm             | 510 <sub>nm</sub> | 5    | Edit                  |                                                                                                    |
| 100000 | Yellow<br>Orange       | 530nm<br>585nm    | 555nm<br>610nm    | 5    | Edit Gain             |                                                                                                    |
|        | Red<br>Crimson         | 625nm<br>680nm    | 660nm<br>710hp    | 557  | Remove                |                                                                                                    |
|        |                        |                   |                   |      | <b>Reset Defaults</b> |                                                                                                    |
|        |                        | Gain Optimisation |                   |      |                       |                                                                                                    |
|        |                        |                   |                   |      |                       |                                                                                                    |

<span id="page-18-0"></span>Figura 3. Editar o perfil.

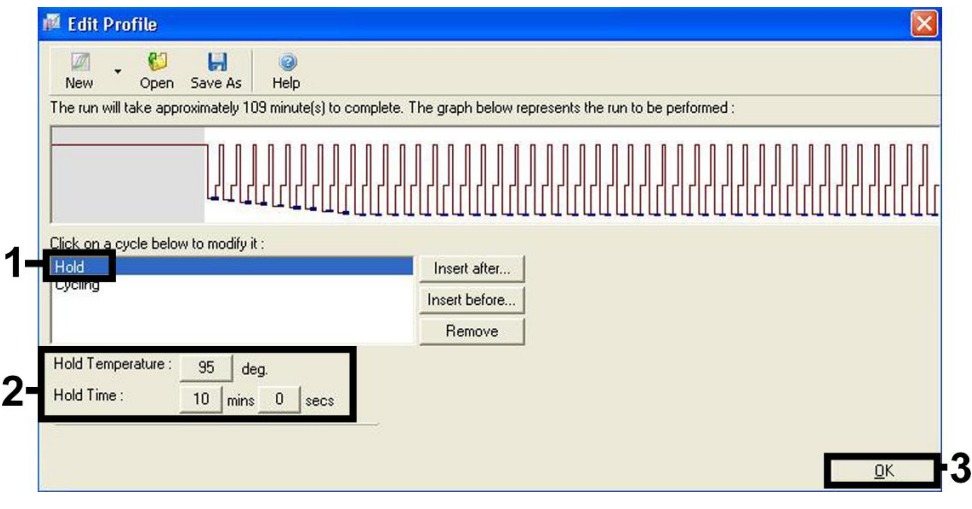

<span id="page-18-1"></span>Figura 4. Ativação inicial da enzima hot start.

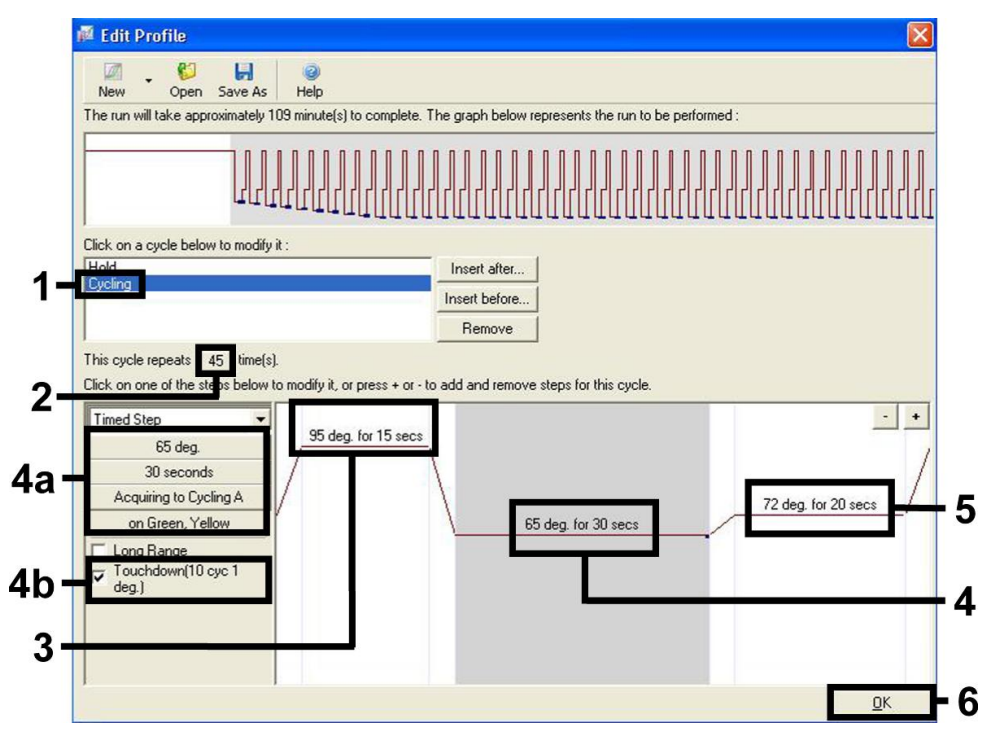

<span id="page-19-0"></span>Figura 5. Amplificação do DNA. Ative a função de touchdown para dez ciclos na etapa de anelamento.

9. O intervalo de detecção dos canais de fluorescência deve ser determinado de acordo com as intensidades de fluorescência nos tubos de PCR. Clique em Gain Optimisation (Otimização de ganho) na caixa de diálogo New Run Wizard (Assistente de nova execução) (consulte a [Figura](#page-18-0) 3, página anterior) para abrir a caixa de diálogo Auto-Gain Optimisation Setup (Configuração de otimização automática de ganho). Ajuste a temperatura de calibração para 65 °C para corresponder à temperatura de anelamento do programa de amplificação [\(Figura](#page-20-0) 6, página seguinte).

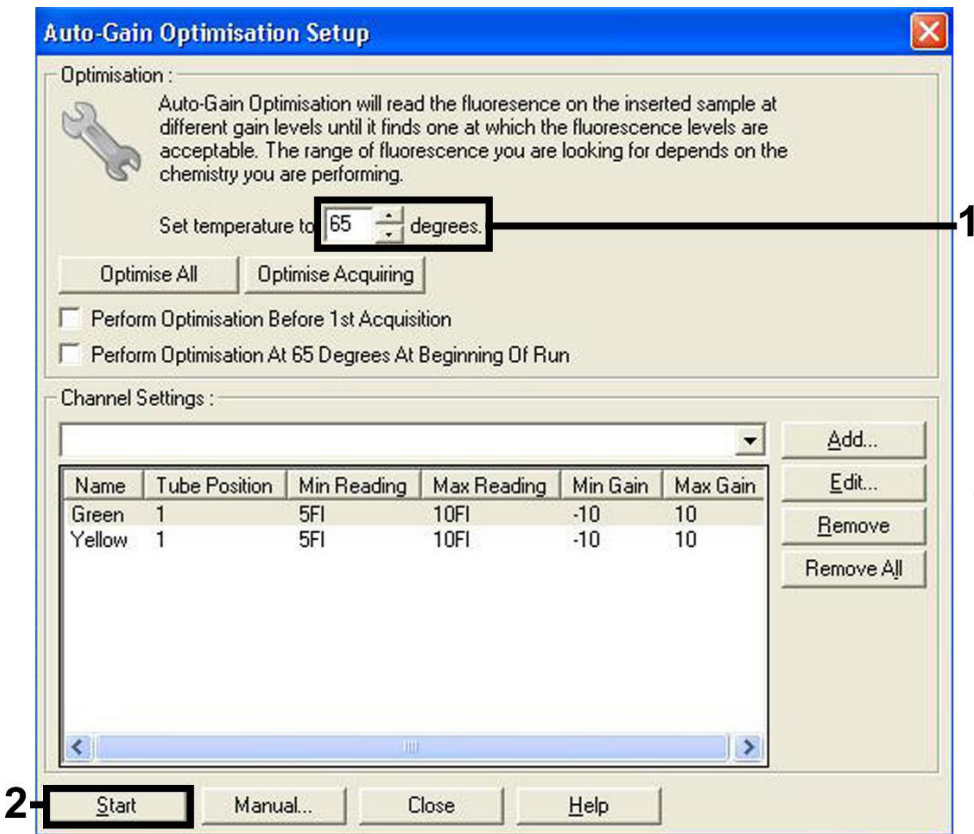

<span id="page-20-0"></span>Figura 6. Ajuste da sensibilidade do canal de fluorescência.

10. Os valores de ganho determinados pela calibração do canal são salvos automaticamente e enumerados na última janela do menu do procedimento de programação [\(Figura](#page-21-0) 7, página seguinte). Clique em Start Run (Iniciar execução).

<span id="page-21-0"></span>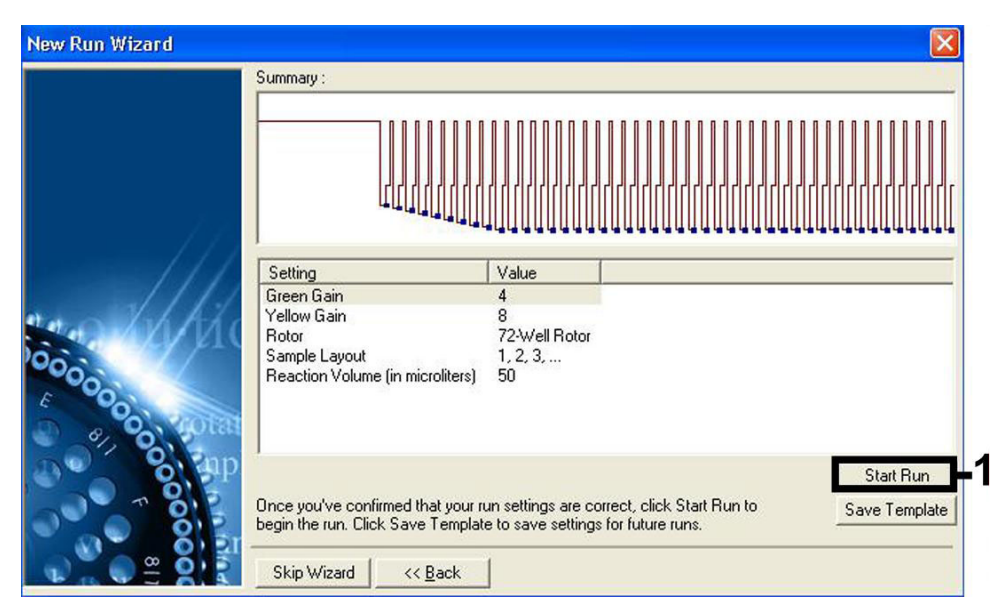

Figura 7. Iniciando a execução.

### <span id="page-22-0"></span>Interpretação dos resultados

### <span id="page-22-1"></span>Quantificação

Os padrões de quantificação anexos (CMV QS 1–4) são tratados como amostras anteriormente purificadas e o mesmo volume de 20 µl é usado diretamente na PCR (sem serem necessárias outras extrações). Para gerar uma curva-padrão em Instrumentos Rotor-Gene Q, os quatro padrões de quantificação devem ser usados e definidos na caixa de diálogo Edit Samples (Editar amostras) como padrões com as concentrações especificadas (consulte o manual do usuário do respectivo instrumento).

Nota: Para assegurar uma quantificação precisa, é altamente recomendável adicionar o controle interno ao CMV RG Master e ao CMV Mg-Sol usados para os padrões de quantificação. Para esta aplicação, adicione o controle interno diretamente no CMV RG Master e no CMV Mg-Sol, conforme descrito na etapa [2b](#page-14-0) do protocolo (página [15\)](#page-14-0) e use esta mistura principal para cada padrão de quantificação (CMV QS 1–4).

Nota: Os padrões de quantificação são definidos como cópias/µl. A equação a seguir deve ser aplicada para a conversão dos valores determinados usando a curva-padrão em cópias/ml do material de amostra:

Resultado 
$$
\left(\frac{cópias}{ml}\right) = \frac{Resultado (cópias/µl) x Volume de eluição (µl)}{Volume de amostra (ml)}
$$

Por uma questão de princípio, o volume de amostra inicial deve ser inserido na equação acima. Isso deve ser considerado quando o volume da amostra tiver sido alterado antes da extração do ácido nucleico (por ex., diminuindo o volume por centrifugação ou aumentando o volume ao completar o volume necessário ao isolamento).

Nota: Os padrões de quantificação foram calibrados de acordo com o 1º Padrão Internacional para Citomegalovírus Humano (código NIBSC: 09/162), conforme determinado pela Organização Mundial da Saúde (OMS).

Para converter cópias/ml em IU/ml, considerando o QIAamp DSP Virus Kit:

#### OMS (IU/ml) = 2,933 x artus CMV (cópias/ml)

Nota: Para o fluxo de trabalho QIAamp, as amostras quantificadas devem estar dentro do intervalo linear de QS  $1 \times 10^{1}$  a  $1 \times 10^{4}$  cópias/ul. A quantificação não pode ser garantida fora deste intervalo.

Para converter cópias/ml em IU/ml, considerando o EZ1 DSP Virus Kit no Instrumento EZ1 Advanced XL:

#### OMS (IU/ml) = 0,794 x artus CMV (cópias/ml)

Nota: Para o fluxo de trabalho EZ1, as amostras quantificadas devem estar dentro do intervalo linear de 3,16E + 02 a 1,00E + 08 cópias/ml. A quantificação não pode ser garantida fora deste intervalo.

#### <span id="page-23-0"></span>Resultados

Exemplos de reações de PCR positivas e negativas são apresentados na [Figura](#page-24-0) 8 ena [Figura](#page-24-1) 9, (página seguinte).

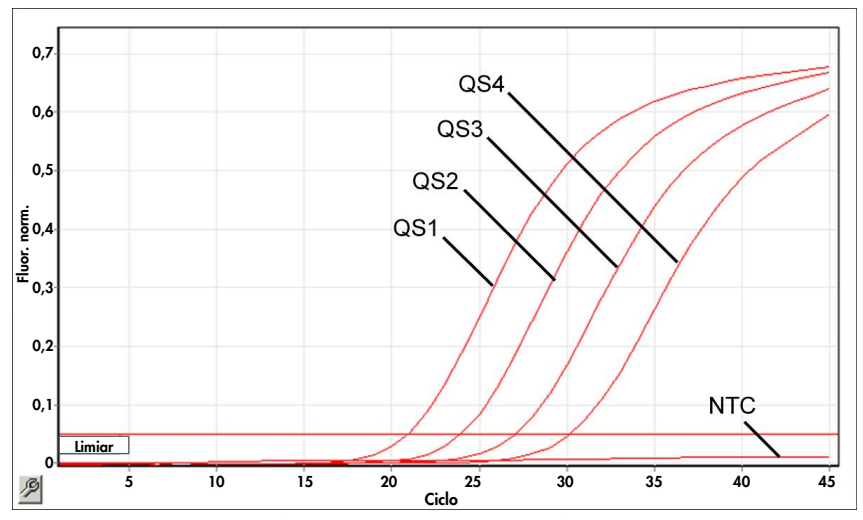

<span id="page-24-0"></span>Figura 8. Detecção de padrões de quantificação (CMV QS 1–4) no canal de fluorescência Cycling Green. NTC: Controle sem fita molde (controle negativo).

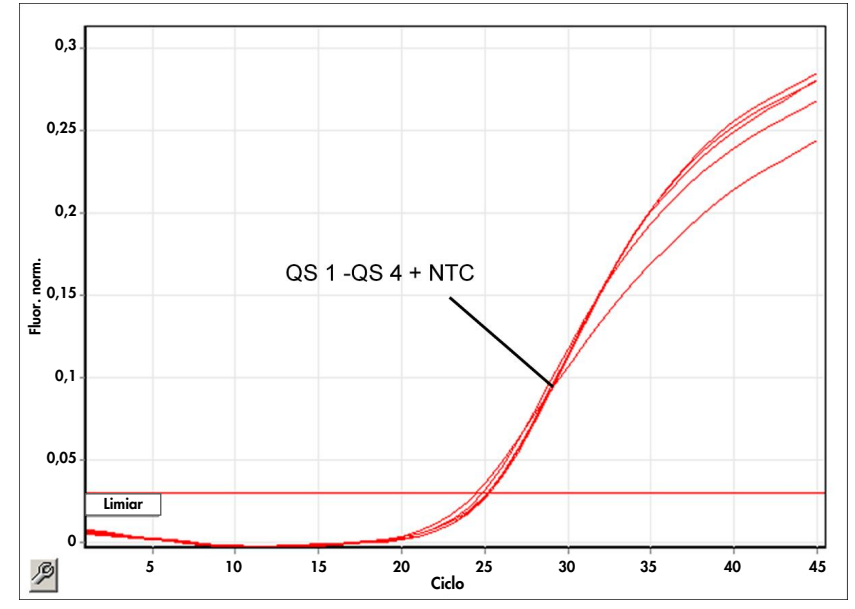

<span id="page-24-1"></span>Figura 9. Detecção do controle interno (Internal Control, IC) no canal de fluorescência Cycling Yellow com amplificação simultânea dos padrões de quantificação (CMV QS 1–4). NTC: Controle sem fita molde (controle negativo).

Um sinal é detectado no canal de fluorescência Cycling Green.

O resultado da análise é positivo: a amostra contém DNA de CMV.

Neste caso, é dispensável a detecção de um sinal do canal Cycling Yellow, dado que as concentrações iniciais altas do DNA do CMV (sinal positivo no canal Cycling Green) podem levar a um sinal de fluorescência reduzido ou ausente do controle interno no canal Cycling Yellow (concorrência).

<span id="page-25-0"></span>No canal de fluorescência Cycling Green, nenhum sinal é detectado. Ao mesmo tempo, um sinal do controle interno aparece no canal Cycling Yellow.

Não é detectado nenhum DNA de CMV na amostra. Pode ser considerado negativo.

No caso de uma PCR negativa para CMV, o sinal detectado do controle interno descarta a possibilidade de inibição da PCR.

Nenhum sinal é detectado no canal Cycling Green ou Cycling Yellow.

Nenhum resultado pode ser concluído.

Informações relativas às fontes de erros e suas soluções podem ser encontradas em ["Guia de](#page-41-0)  [solução de problemas"](#page-41-0), página [42.](#page-41-0)

### <span id="page-26-0"></span>Controle de qualidade

De acordo com o Sistema de Gerenciamento de Qualidade da QIAGEN, certificado pela ISO, cada lote do *artus* CMV RG PCR Kit é testado de acordo com as especificações predeterminadas para assegurar a consistência na qualidade do produto.

### <span id="page-26-1"></span>Limitações

Todos os reagentes destinam-se somente para uso em diagnóstico in vitro.

O produto deve ser usado somente por pessoal devidamente instruído e treinado nos processos de diagnóstico in vitro.

Para resultados de PCR ótimos, é necessário que as instruções do manual do usuário para o respectivo instrumento sejam rigorosamente observadas.

O usuário deve prestar atenção às datas de validade impressas na caixa e nas etiquetas de todos os componentes. Não usar componentes vencidos.

Embora rara, a ocorrência de mutações nas regiões altamente preservadas do genoma viral cobertas pelos primers e/ou a sonda do kit pode resultar em subquantificação ou falha em detectar a presença de vírus nesses casos. A validade e o desempenho do ensaio são revistos regularmente.

### <span id="page-27-0"></span>Características de desempenho

### <span id="page-27-1"></span>Sensibilidade analítica

O limite de detecção do procedimento analítico, bem como o limite de detecção do procedimento analítico em consideração à purificação (limites de sensibilidade), foram avaliados para o *artus* CMV RG PCR Kit. O limite de detecção do procedimento analítico em consideração à purificação é determinado usando amostras clínicas positivas para CMV em conjunto com um método de extração específico. Por outro lado, o limite de detecção do procedimento analítico é determinado independentemente do método de extração selecionado, usando DNA de CMV com concentração conhecida.

Para determinar a sensibilidade analítica do *artus* CMV RG PCR Kit, uma série de diluições do DNA genômico de CMV foi definida de 10 ao valor nominal de 0,00316 cópias/µl e analisadas em Instrumentos Rotor-Gene em conjunto com o *artus* CMV RG PCR Kit. O teste foi realizado em três dias diferentes, em oito réplicas. Os resultados foram determinados por uma análise probit. Uma ilustração gráfica da análise probit no Rotor-Gene 6000 é mostrada na [Figura](#page-28-0) 10 (página seguinte). O limite de detecção do procedimento analítico do *artus* CMV RG PCR Kit, em conjunto com o Rotor-Gene Q MDx/Q/6000 e com o Rotor-Gene 3000, é 0,36 cópias/µl (p = 0,05) e 0,24 cópias/µl (p = 0,05), respectivamente. Isto significa que há 95% de probabilidade de 0,36 cópias/µl ou 0,24 cópias/µl serem detectadas.

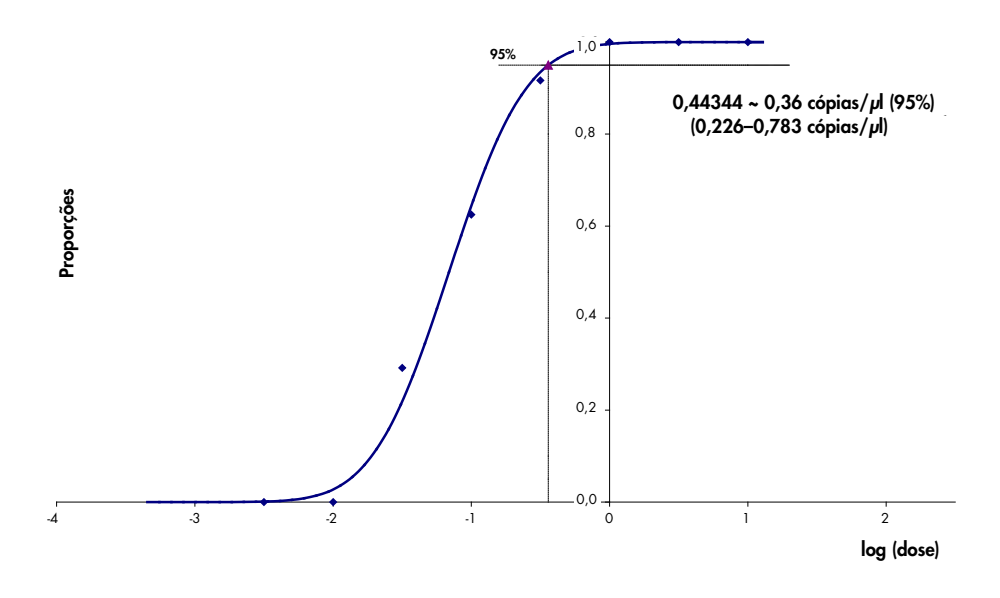

<span id="page-28-0"></span>Figura 10. Análise probit: CMV (Rotor-Gene 6000). Sensibilidade analítica do *artus* CMV RG PCR Kit no Rotor-Gene 6000.

A sensibilidade analítica em consideração à purificação (QIAamp DSP Virus Kit) do *artus* CMV RG PCR Kit nos Instrumentos Rotor-Gene foi determinada usando uma série de diluições de material de vírus do CMV, de 1000 ao valor nominal de 0,316 cópias CMV/ml fortificadas em amostras de plasma clínicas. As amostras foram submetidas à extração de DNA usando o QIAamp DSP Virus Kit (volume de extração: 0,5 ml, volume de eluição: 60 µl). Cada uma das oito diluições foi analisada com o *artus* CMV RG PCR Kit em três dias diferentes, em oito réplicas. Os resultados foram determinados por uma análise probit. Uma ilustração gráfica da análise probit é mostrada na [Figura](#page-29-1) 11 (página seguinte). O limite de detecção do procedimento analítico em consideração à purificação do *artus* CMV RG PCR Kit, em conjunto com o Rotor-Gene 3000, é 57, 1 cópias/ml ( $p = 0.05$ ). Isto significa que há 95% de probabilidade de 57,1 cópias/ml serem detectadas.

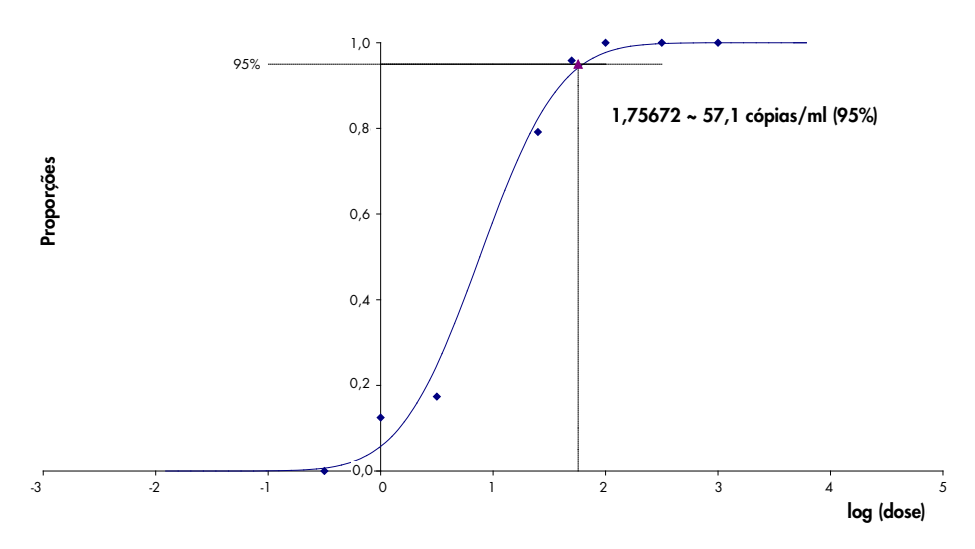

<span id="page-29-1"></span>Figura 11. Análise probit: CMV (Rotor-Gene 3000). Sensibilidade analítica em consideração à purificação (QIAamp DSP Virus Kit, QIAGEN) do *artus* CMV RG PCR Kit no Rotor-Gene 3000.

A sensibilidade analítica em consideração à purificação com EZ1 DSP Virus Kit (volume de extração: 0,4 ml, volume de eluição: 60 µl) usando o Instrumento EZ1 Advanced XL do *artus* CMV RG PCR Kit no Rotor-Gene 6000, é 68,75 cópias/ml (p = 0,05). Isto significa que há 95% de probabilidade de 68,75 cópias/ml serem detectadas.

#### <span id="page-29-0"></span>Intervalo linear

O intervalo linear em consideração à purificação com EZ1 DSP Virus Kit (volume de extração: 0,4 ml, volume de eluição: 60 µl) usando o Instrumento EZ1 Advanced XL foi determinado testando quatro a seis réplicas do material de vírus do CMV, em uma série de diluições de 3,16E + 01 a 1,00E + 08 cópias/ml.

Uma ilustração gráfica da análise probit é mostrada na [Figura](#page-30-1) 12 (página seguinte).

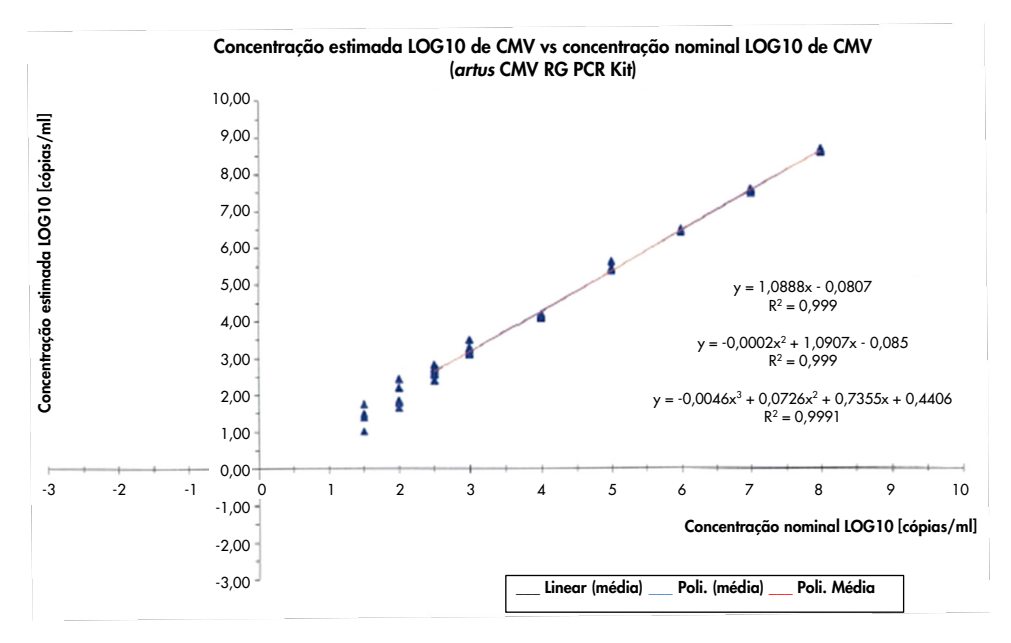

<span id="page-30-1"></span>Figura 12. Regressão polinomial do conjunto de dados do *artus* CMV RG PCR Kit em consideração à purificação (EZ1 DSP Virus Kit) no Instrumento EZ1 Advanced XL. Modelos de regressão linear, quadrática e cúbica estão incluídos.

O intervalo linear do *artus* CMV RG PCR Kit em consideração à purificação com EZ1 DSP Virus Kit (volume de extração: 0,4 ml, volume de eluição: 60 µl) usando o Instrumento EZ1 Advanced XL é de 3,16E + 02 a 1,00E + 08 cópias/ml.

Nota: O intervalo linear do *artus* CMV RG PCR Kit em consideração à purificação com QIAamp DSP Virus Kit (volume de extração: 0,4 ml, volume de eluição: 60 µl), é de 1.00E + 01 a 1.00E + 04 cópias/µl.

#### <span id="page-30-0"></span>Especificidade

A especificidade do *artus* CMV RG PCR Kit é garantida primeiramente e acima de tudo pela seleção dos primers e das sondas, bem como pela seleção de condições de reação rigorosas. Os primers e as sondas foram verificados quanto a possíveis homologias com todas as sequências publicadas em bancos de genes por análise comparativa de sequências. Deste modo, a detectabilidade de todas as cepas pertinentes foi garantida.

Adicionalmente, a especificidade foi validada com 100 diferentes amostras de plasma negativas para CMV. Um total de 99 dessas amostras não gerou nenhum sinal com os primers e as sondas específicos para o CMV, que estão incluídos no CMV RG Master.

Nota: Somente uma amostra que gerou um sinal nos primers e nas sondas específicos de CMV cujos resultados também foram positivos para CMV no *artus* CMV LC Kit e no TM RG PCR Kit é provavelmente positiva. A especificidade final, com base no teste de 100 amostras de doadores individuais, foi verificada como 99,00% (99/100).

Uma possível reatividade cruzada do *artus* CMV RG PCR Kit foi testada usando o grupocontrole apresentado na [Tabela](#page-31-0) 5. Nenhum dos agentes patogênicos testados foi reativo. Não surgiram reatividades cruzadas com as infecções misturadas.

| Grupo-controle                                                         | <b>CMV (Cycling Green</b><br>ou Cycling A.FAM) | Controle interno (Cycling Yellow<br>ou Cycling A.JOE) |
|------------------------------------------------------------------------|------------------------------------------------|-------------------------------------------------------|
| Herpes-vírus humano 1 (vírus herpes simplex 1)                         |                                                | $\ddot{}$                                             |
| Herpes-vírus humano 2 (vírus herpes simplex 2)                         |                                                | $\ddot{}$                                             |
| Herpes-vírus humano 3 (vírus varicela-zoster)                          |                                                | $\ddot{}$                                             |
| Herpes-vírus humano 4 (vírus Epstein-Barr)                             |                                                | $\ddot{}$                                             |
| Herpes-vírus humano 6A                                                 |                                                | $\ddot{}$                                             |
| Herpes-vírus humano 6B                                                 |                                                | $\ddot{}$                                             |
| Herpes-vírus humano 7                                                  |                                                | $\ddot{}$                                             |
| Herpes-vírus humano 8<br>(herpes-vírus associado ao sarcoma de Kaposi) |                                                | $\ddot{}$                                             |
| Vírus da hepatite A                                                    |                                                | $\ddot{}$                                             |
| Vírus da hepatite B                                                    |                                                | $\ddot{}$                                             |
| Vírus da hepatite C                                                    |                                                | $\ddot{}$                                             |

<span id="page-31-0"></span>Tabela 5. Testagem da especificidade do kit com agentes patogênicos com potencial para reação cruzada

(continua na página seguinte)

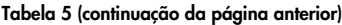

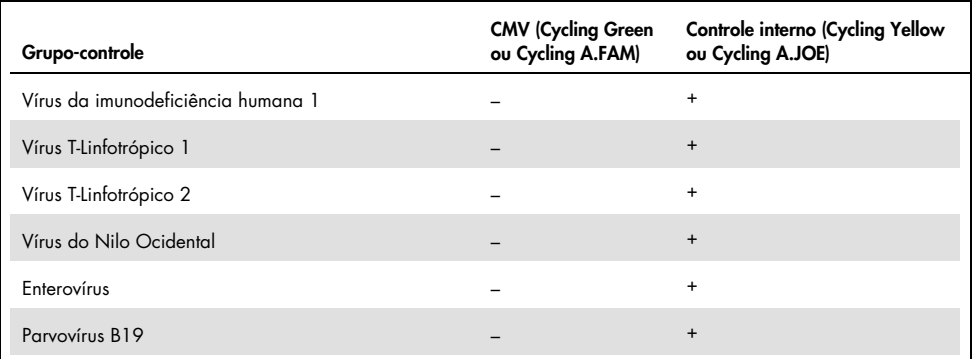

#### <span id="page-32-0"></span>Precisão

Os dados de precisão do *artus* CMV RG PCR Kit foram coletados por meio de Instrumentos Rotor-Gene e permitem a determinação da variância total do ensaio. A variância total consiste na variabilidade intraensaio (variabilidade de múltiplos resultados de amostras da mesma concentração dentro de um experimento), na variabilidade interensaios (variabilidade de resultados múltiplos do ensaio gerados nos diferentes instrumentos do mesmo tipo, por diferentes operadores em um laboratório) e na variabilidade interlotes (variabilidade de resultados múltiplos do ensaio usando vários lotes). Os dados obtidos foram usados para determinar o desvio padrão, a variância e o coeficiente de variação para o agente patogênico específico e a PCR do controle interno.

Os dados de precisão do *artus* CMV RG PCR foram coletados usando o padrão de quantificação de concentração mais baixo (QS 4; 10 cópias/µl). O teste foi realizado com oito réplicas. Os dados de precisão foram calculados com base nos valores de  $C<sub>T</sub>$  das curvas de amplificação (C<sub>T</sub>: ciclo limite, consulte a [Tabela](#page-33-0) 6, página seguinte). Além disso, foram determinados dados de precisão para resultados quantitativos em cópias/µl usando os valores de  $C_T$  correspondentes (consulte a [Tabela](#page-33-1) 7, página seguinte). Com base nestes resultados, a dispersão estatística global de uma determinada amostra com as concentrações referidas é de 1,21% (C<sub>T</sub>) ou 14,38% (concentração) e 1,93% (C<sub>T</sub>) para a detecção do controle interno. Esses valores baseiam-se na totalidade de todos os valores individuais das variabilidades determinadas.

#### <span id="page-33-0"></span>Tabela 6. Dados de precisão com base nos valores de CT

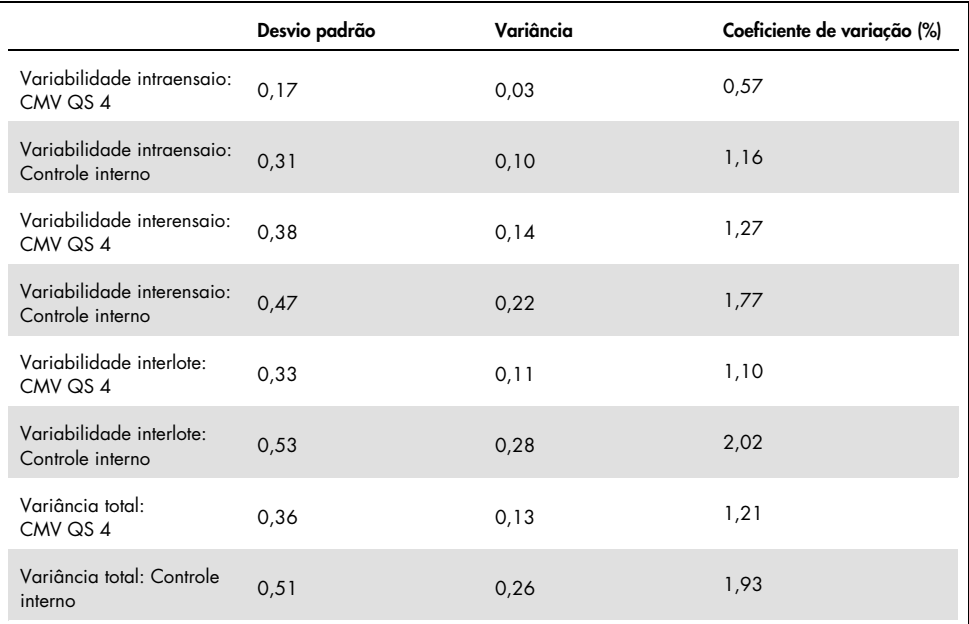

<span id="page-33-1"></span>Tabela 7. Dados de precisão com base nos resultados quantitativos (em cópias/μl)

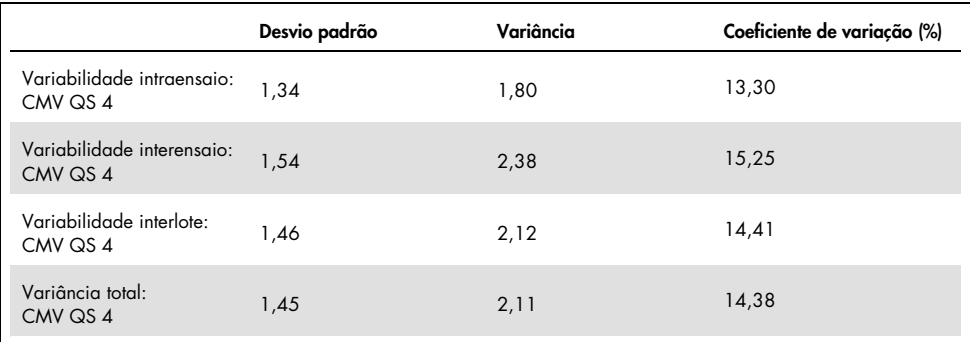

#### <span id="page-34-0"></span>Substâncias interferentes

O DNA de CMV foi fortificado em plasma negativo em diferentes sistemas de coleta de sangue disponíveis comercialmente, com diferentes anticoagulantes. A concentração calculada (cópias/ml), CT média, desvio padrão, variância e CV% são relatados n[a Tabela](#page-34-1) 8. O desvio padrão e o coeficiente de variação estão dentro do escopo de 5% e, portanto, dentro do intervalo de tolerância. Não foi identificado nenhum impacto significativo sobre a PCR devido às diversas substâncias.

| Substância                                 | Concentração<br>(cópias/ml) | Média de C <sub>T</sub> | Desvio padrão<br>de C <sub>T</sub> | Variância de C <del>r</del> | $CV(%)$ de $CT$ |
|--------------------------------------------|-----------------------------|-------------------------|------------------------------------|-----------------------------|-----------------|
| EDTA de potássio,<br>Becton Dickinson®     | 399.60                      | 31,06                   | 0,11                               | 0,01                        | 0,36            |
| EDTA de potássio,<br>Sarstedt              | 350,10                      | 31,26                   | 0,30                               | 0,09                        | 0,97            |
| EDTA de potássio,<br>Greiner Bio-One®      | 285,00                      | 31.58                   | 0.50                               | 0,25                        | 1,58            |
| EDTA de potássio,<br>Springe (referência)  | 310.40                      | 31,40                   | 0,16                               | 0,03                        | 0,52            |
| EDTA de potássio,<br>Sarstedt (referência) | 487,20                      | 30,80                   | 0,14                               | 0,02                        | 0,47            |
| EDTA de potássio<br>(gravidez)             | 423,30                      | 33,2                    | 0,26                               | 0,07                        | 0,79            |

<span id="page-34-1"></span>Tabela 8. Sistemas de coleta de sangue disponíveis comercialmente e dados de anticoagulantes

As substâncias endógenas [\(Tabela](#page-35-0) 9, página seguinte) foram fortificadas em amostras de plasma com EDTA positivas para CMV a 3 x LoD e 10 x LoD. Todas as amostras foram detectadas com sucesso e nenhuma interferência foi observada para amostras contendo níveis elevados de inibidores endógenos (bilirrubina, hemoglobina, triglicerídeo e albumina).

<span id="page-35-0"></span>Tabela 9. Substâncias endógenas testadas

| Substâncias interferentes | Lista de substâncias interferentes |
|---------------------------|------------------------------------|
| Bilirrubina               | $30 \text{ mg/dl}$                 |
| Hemoglobina               | 2 g/dl                             |
| Triglicerídeo             | $1$ g/dl                           |
| Albumina                  | 6 g/dl                             |

Os medicamentos comuns usados em contextos de transplante foram testados em 3x a concentração de pico agudo após um tratamento terapêutico com medicamentos, conforme recomendado na CLSI® Guideline EP07-A2 (11) (consulte [a Tabela](#page-35-1) 10). Cada uma dessas substâncias foi fortificada em amostras de CMV negativo e CMV positivo testadas em quatro réplicas.

Todas as substâncias exógenas testadas não mostraram influência significativa no desempenho do *artus* CMV RG PCR kit.

| Substâncias interferentes                                | Concentração de teste                               |  |  |
|----------------------------------------------------------|-----------------------------------------------------|--|--|
| <b>Antibióticos</b>                                      |                                                     |  |  |
| Sulfametoxazol                                           | $200$ mg/l                                          |  |  |
| Trimetoprima                                             | $5,2 \text{ mg/l}$                                  |  |  |
| Claforan ® (cefotaxima)                                  | 1 g/l                                               |  |  |
| Tazobac <sup>®</sup> (piperacilina + tazobactam)         | Piperacilina: 1 g/l<br>Tazobactam: 125 mg/l         |  |  |
| Ticarcilina                                              | 1 g/l                                               |  |  |
| Augmentin <sup>®</sup> (amoxicilina + ácido clavulânico) | Amoxicilina: 125 mg/l<br>Ácido clavulânico: 25 mg/l |  |  |
| Vancomicina                                              | $125$ mg/l                                          |  |  |
| Antifúngico                                              |                                                     |  |  |
| Fluconazol                                               | 1 mg/l                                              |  |  |
| Medicamentos imunossupressores                           |                                                     |  |  |
| Rapamicina                                               | $100$ mg/l                                          |  |  |
| Micofenolato de sódio                                    | $80$ mg/l                                           |  |  |

<span id="page-35-1"></span>Tabela 10. Lista de medicamentos testados como substâncias exógenas

#### <span id="page-36-0"></span>Robustez

A verificação da robustez permite a determinação da taxa total de erro do *artus* CMV RG PCR Kit*.* 100 amostras de plasma negativas para CMV foram fortificadas com CMV em uma concentração final de 170 cópias/ml (aproximadamente o triplo da concentração do limite de sensibilidade analítica). Após a extração usando o QIAamp DSP Virus Kit, estas amostras foram analisadas com o *artus* CMV RG PCR Kit*.* Para todas as amostras de CMV, a taxa de erro foi de 0%. Adicionalmente, a robustez do controle interno foi avaliada por meio da purificação e análise de 100 amostras de plasma negativas para CMV. Dessa forma, a robustez do *artus* CMV RG PCR Kit é ≥99%.

#### <span id="page-36-1"></span>Reprodutibilidade

Os dados de reprodutibilidade permitem uma avaliação regular do desempenho do *artus* CMV RG PCR Kit, bem como uma comparação de eficiência com outros produtos. Esses dados foram obtidos pela participação nos programas de proficiência estabelecidos.

Além da participação em programas de proficiência estabelecidos, um painel de CMV de dez membros [\(Tabela](#page-36-2) 11) foi testado em três laboratórios externos, usando o EZ1 DSP Virus Kit no Instrumento EZ1 Advanced XL para purificar o ácido nucleico e o *artus* RG PCR kit para testar o eluato de DNA.

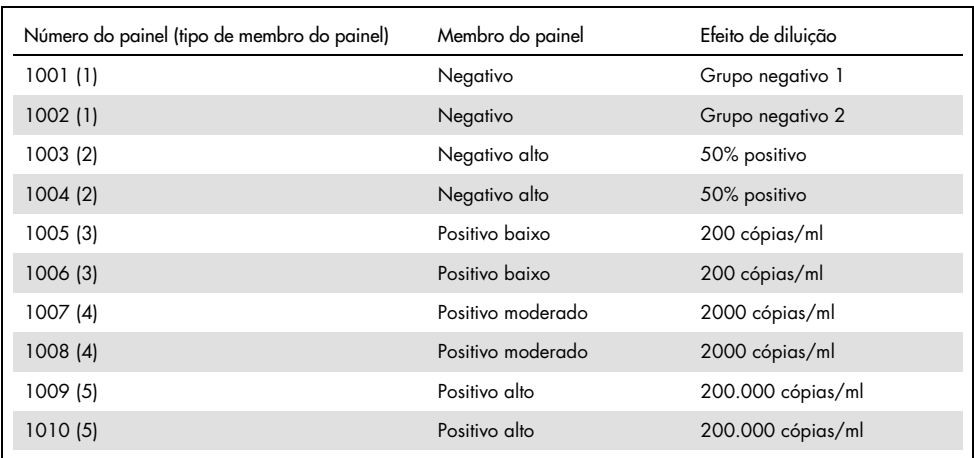

<span id="page-36-2"></span>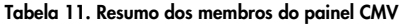

O painel de dez membros foi testado em duplicado por dois operadores diferentes em cada dia, durante seis dias, em cada local, com três lotes de kits de reagente. Portanto, 20 amostras multiplicadas por dois operadores por seis dias em três locais equivalem a 720 pontos de dados.

Constatou-se que a reprodutibilidade total do teste *artus* CMV RGQ MDx era de ≤12% de CV para amostras com concentração entre 200 cópias/ml e 200.000 cópias/ml [\(Tabela](#page-37-0) 12)

| panel_member_type | N° de Obs. | Média | Mediana | <b>Desvio</b><br>padrão | CV<br>percentual | Mínimo  |
|-------------------|------------|-------|---------|-------------------------|------------------|---------|
|                   | 144        | 0,02  | 0,00    | 0,158                   | 849,84           | 0,00    |
| $\overline{2}$    | 144        | 0,68  | 0,83    | 0,630                   | 92,19            | $-0,10$ |
| 3                 | 144        | 1,91  | 1,95    | 0,226                   | 11,83            | 0,98    |
| $\overline{4}$    | 144        | 2,96  | 2,96    | 0,168                   | 5,68             | 2,16    |
| 5                 | 144        | 5,03  | 5,03    | 0,091                   | 1,80             | 4,75    |

<span id="page-37-0"></span>Tabela 12. Resumo geral (cada tipo de membro do painel) – médias observadas

O resumo geral da variância percentual e do desvio padrão para os valores de log10 IU/ml para cada um dos cinco painéis de lote, local, operador, dia, entre execuções e na execução é apresentado na [Tabela](#page-38-1) 13 (página seguinte).

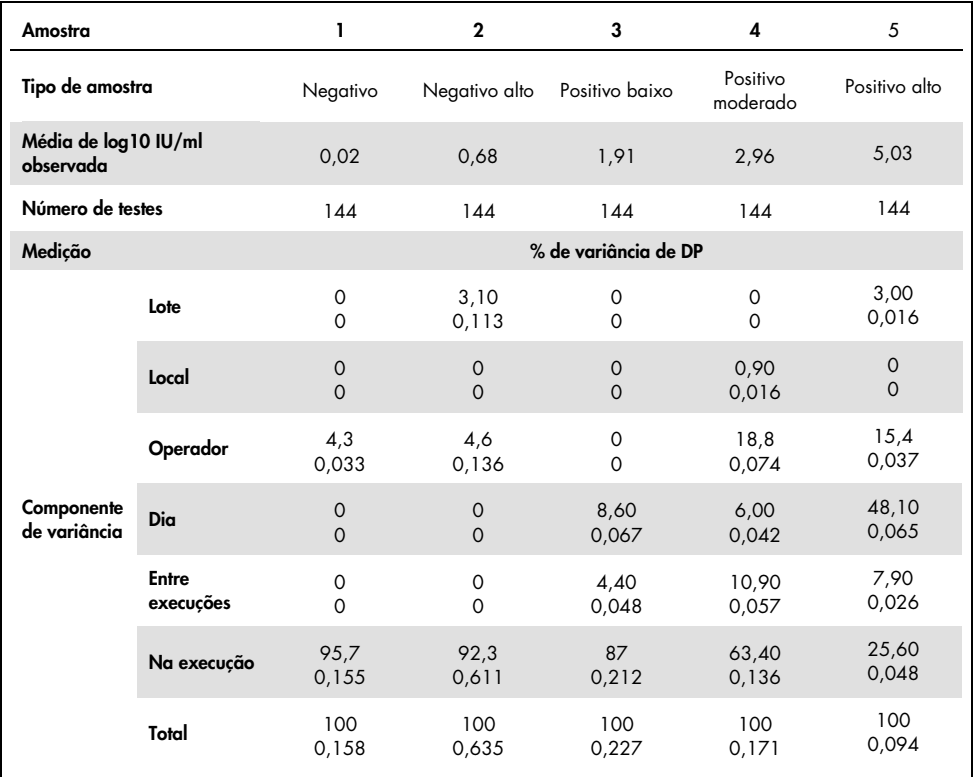

#### <span id="page-38-1"></span>Tabela 13. Resumo geral de variância e desvio padrão

#### <span id="page-38-0"></span>Avaliação de diagnóstico

O *artus* CMV RG PCR Kit foi avaliado em um estudo comparativo entre o *artus* CMV RG PCR Kit e o COBAS® AMPLICOR® CMV MONITOR® Test. Foram analisadas 156 amostras clínicas retrospectivas e prospectivas de plasma com EDTA. Todas as amostras foram analisadas anteriormente como positivas ou negativas usando o COBAS AMPLICOR CMV MONITOR para diagnósticos de rotina.

O DNA de CMV para testar o *artus* CMV RG PCR Kit foi isolado usando o QIAamp DSP Virus Kit com o controle interno do *artus* CMV RG PCR Kit adicionado ao isolamento e a análise realizada no Rotor-Gene 3000. As amostras para o COBAS AMPLICOR CMV MONITOR Test foram processadas e analisadas de acordo com as instruções do fabricante fornecidas nas bulas.

As 11 amostras testadas como positivas com o COBAS AMPLICOR CMV MONITOR Test também apresentaram resultados positivos com o *artus* CMV RG PCR Kit. Um total de 123 das 145 amostras testadas como negativas com o COBAS AMPLICOR CMV MONITOR Test também apresentaram resultados negativos com o *artus* CMV RG PCR Kit. Foram obtidos 22 resultados discordantes [\(Tabela](#page-39-0) 14).

<span id="page-39-0"></span>Tabela 14. Resultados do estudo de validação comparativo

|                      | <b>COBAS AMPLICOR CMV MONITOR Test</b> |    |     |       |  |  |
|----------------------|----------------------------------------|----|-----|-------|--|--|
| -                    |                                        |    |     | Total |  |  |
| artus CMV RG PCR Kit | ÷                                      | 11 | 22  | 33    |  |  |
|                      |                                        |    | 123 | 123   |  |  |

Se os resultados do COBAS AMPLICOR CMV MONITOR Test fossem tomados como referência, a sensibilidade do diagnóstico de todas as amostras do *artus* CMV RG PCR Kit seria de 100% e a especificidade de diagnóstico de 84,8%.

Outros testes realizados às 22 amostras discordantes confirmaram os resultados dos *artus* PCR Kits. Portanto, podemos assumir que a discrepância se baseia na sensibilidade maior do *artus* CMV RG PCR Kit.

### <span id="page-40-0"></span>Referências

1. Plosa E.J., Esbenshade J.C., Fuller M.P., and Weitkamp J.H. (2012). Cytomegalovirus Infection. Pediatr. Rev. 33, 156-163.

2. Furui Y., Satake M., Hoshi Y., Uchida S., Suzuki K,. and Tadokoro K. (2013). Cytomegalovirus (CMV) seroprevalance in Japanese blood donors and high detection frequency of CMV DNA in elderly donors. Transfusion. 53, 2190-2197.

3.Atabani, S.F., et al. (2012). Cytomegalovirus replication kinetics in solid organ transplant recipients managed by preemptive therapy. Am. J. Transplant. 12, 2457-2464.

4. Enders G., Daiminger A., Bäder U., Exler S., and Enders M. (2011). Intrauterine transmission and clinical outcome of 248 pregnancies with primary cytomegalovirus infection in relation to gestational age. J. Clin. Virol. 52, 244-246.

5. Kotton, C.N., et al. (2018). The Third International Consensus Guidelines on the Management of Cytomegalovirus in Solid-organ Transplantation. Transplantation. 102, 900-931.

6. Lancini D, Faddy H.M., Flower R., and Hogan C. (2014). Cytomegalovirus disease in immunocompetent adults. Med. J. Aust. 201, 578-580.

7. Eddleston M, Peacock S, Juniper M, and Warrell DA. (1997). Severe cytomegalovirus infection in immunocompetent patients. Clin. Infect. Dis. 24, 52-56.

8. Mackay, I.M. (2004). Real-time PCR in the microbiology laboratory. Clin. Microbiol. Infect. 10, 190-212.

9. Nesbitt S.E., Cook L., Jerome K.R. (2004). Cytomegalovirus quantitation by real-time PCR is unaffected by delayed separation of plasma from whole blood. 42, 1296-1297.

10. Abdul-Ali D., Kraft C.S., Ingersoll J., Frempong M., Caliendo A.M. (2011). Cytomegalovirus DNA stability in EDTA Anti-Coagulated Whole Blood and Plasma Samples. J. Clin. Virol. 52, 222-224

11. Clinical and Laboratory Standards Institute (CLSI). (2005). Interference Testing in Clinical Chemistry: Approved Guideline – Second Edition. CLSI Document EP07-A2. Wayne, PA: Clinical and Laboratory Standards Institute (formerly NCCLS).

## <span id="page-41-0"></span>Guia de solução de problemas

Este guia de solução de problemas pode ser útil para resolver qualquer problema que possa surgir. Para obter mais informações, consulte também a página de perguntas frequentes (Frequently Asked Questions, FAQ) no nosso Centro de Suporte Técnico: [www.qiagen.com/FAQ/FAQList.aspx](http://www.qiagen.com/FAQ/FAQList.aspx).

#### Comentários e sugestões

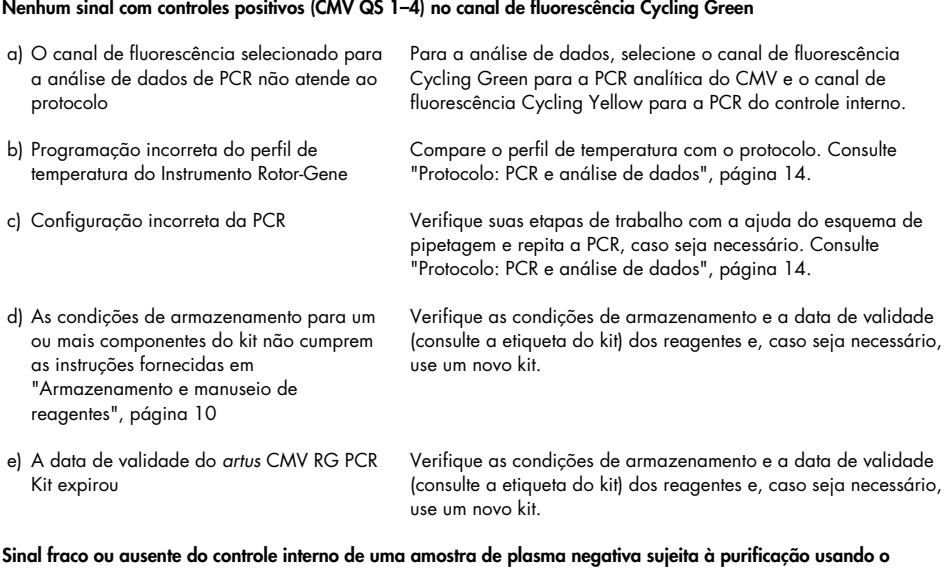

QIAamp DSP Virus Kit (C<sub>T</sub> = 27 ± 3; limiar, 0,03) no canal de fluorescência Cycling Yellow e ausência simultânea de um sinal no canal Cycling Green

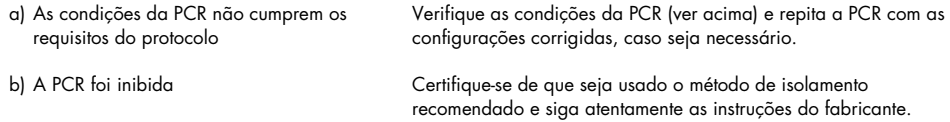

#### Comentários e sugestões

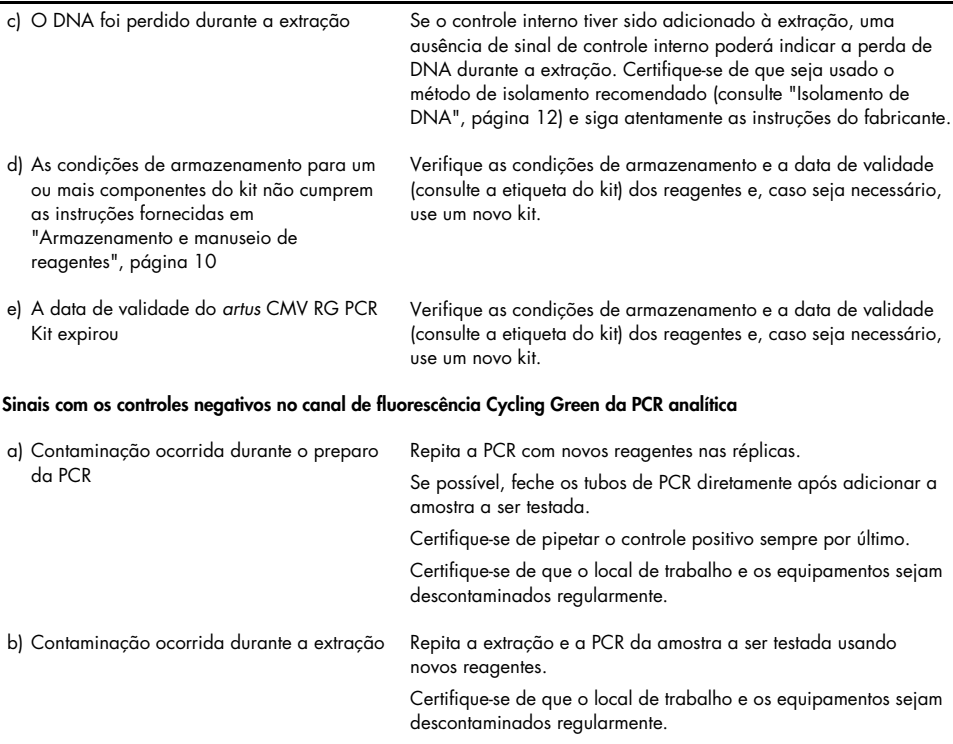

# <span id="page-43-0"></span>Símbolos

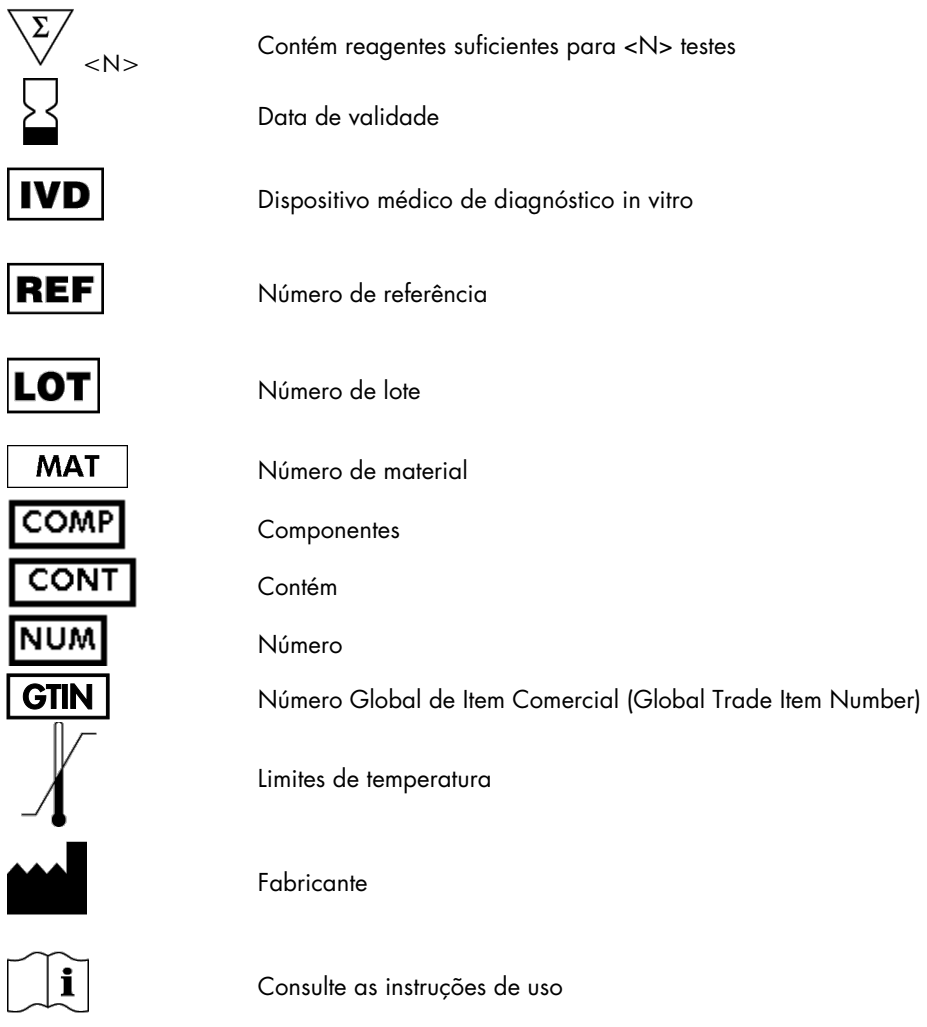

# <span id="page-44-0"></span>Informações sobre pedidos

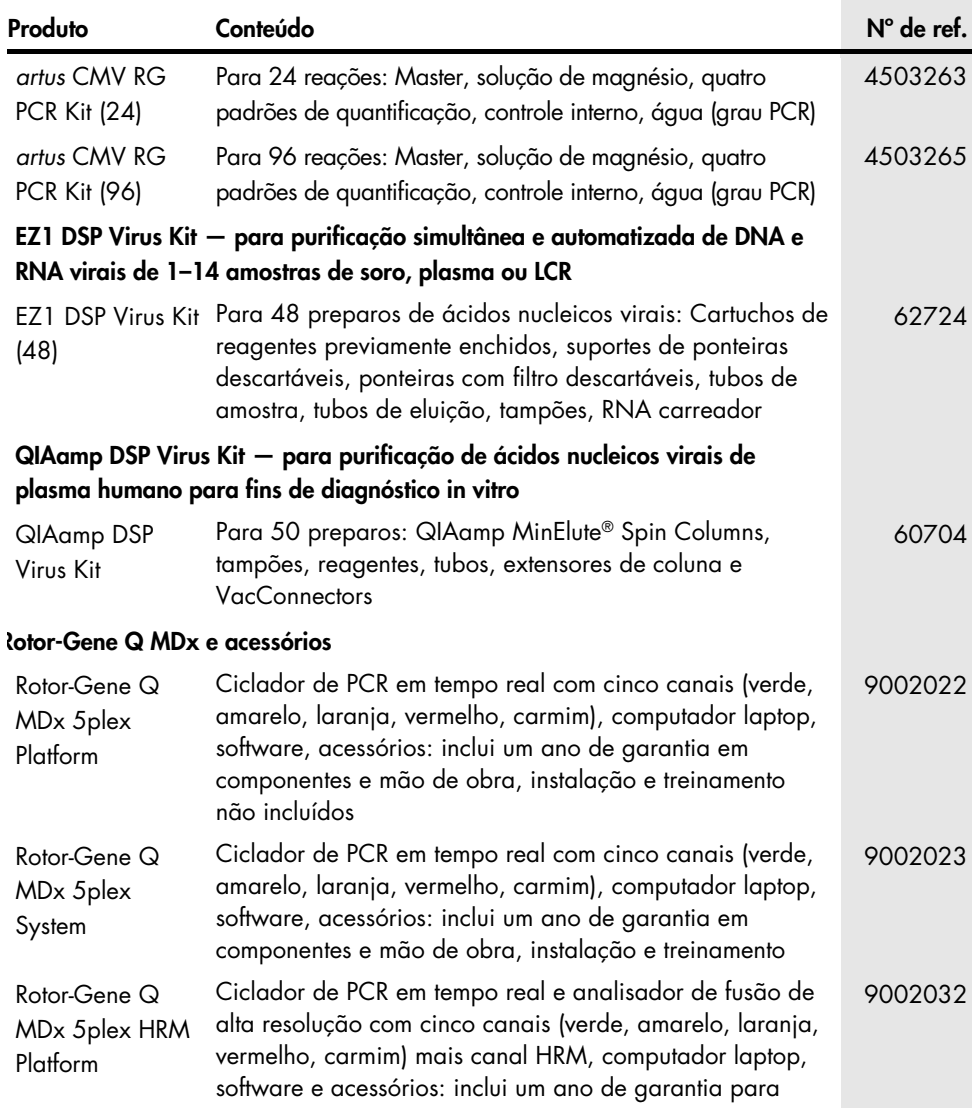

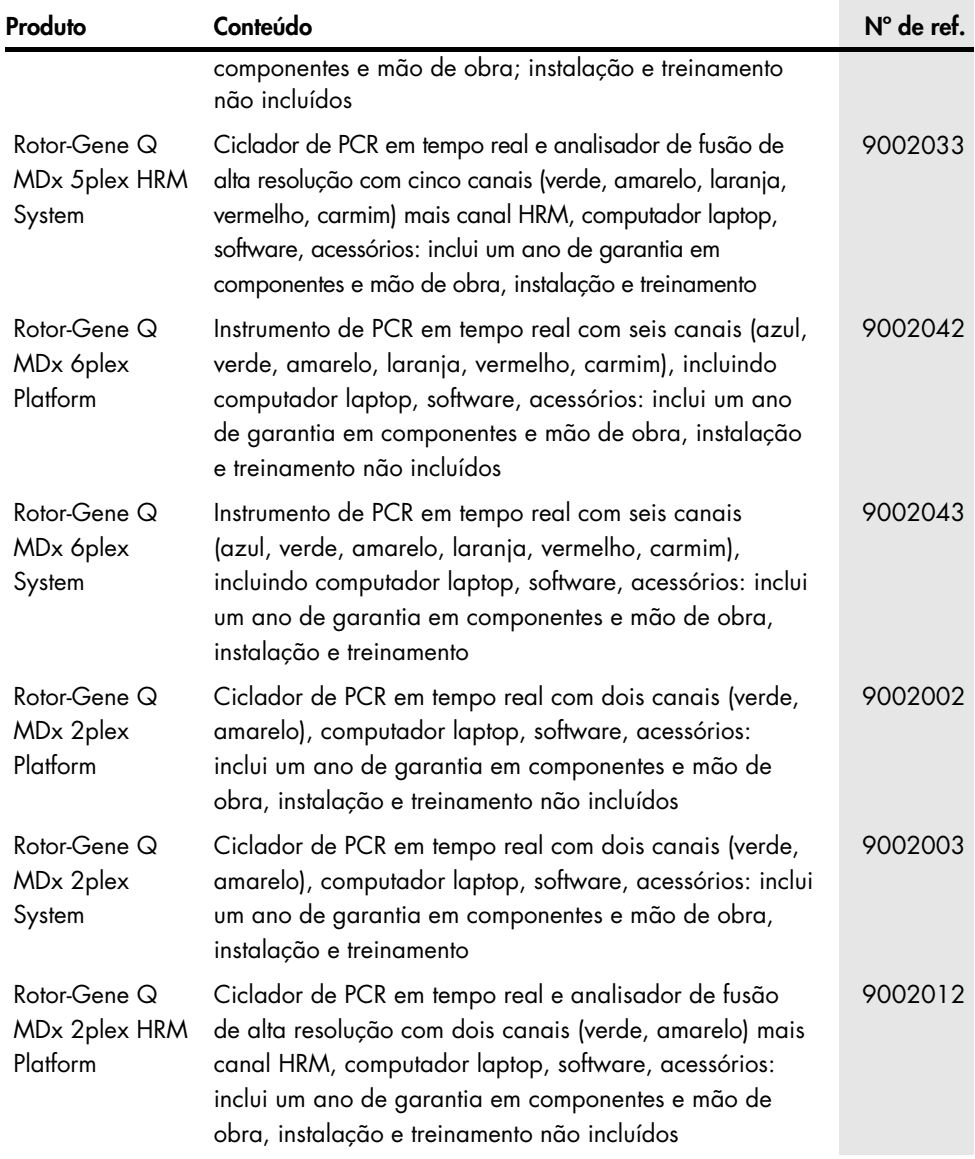

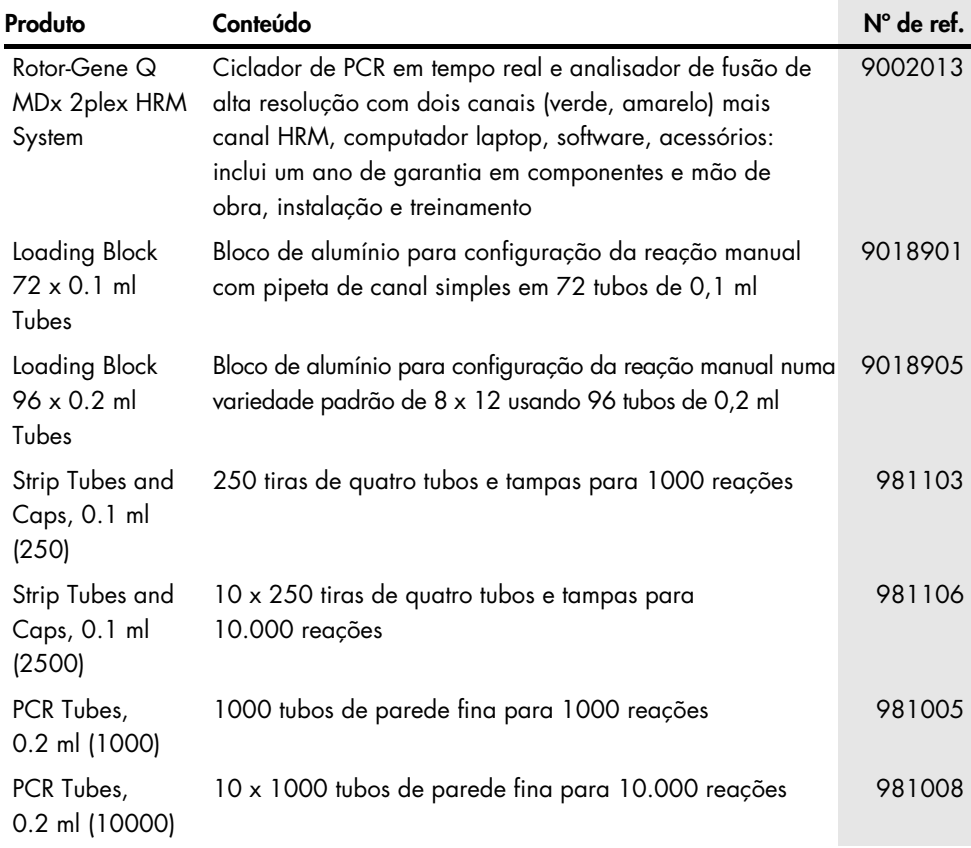

Para obter informações de licenciamento atualizadas e isenções de responsabilidade específicas do produto, consulte o manual do usuário ou o manual do kit QIAGEN correspondente. Os manuais do usuário e os manuais de kits QIAGEN estão disponíveis em [www.qiagen.com](http://www.qiagen.com/) ou podem ser solicitados à assistência técnica da QIAGEN ou ao seu distribuidor local.

### <span id="page-47-0"></span>Histórico de revisões do documento

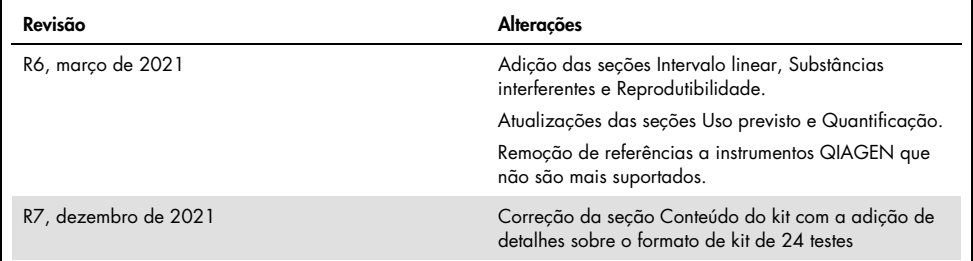

#### Contrato de Licença Limitada para o *artus* CMV RG PCR Kit

O uso deste produto implica a aceitação, por parte de qualquer comprador ou usuário do produto, com os seguintes termos:

- 1. O produto poderá ser usado unicamente em conformidade com os protocolos fornecidos com o produto e com o presente manual e recorrendo ao uso exclusivo de componentes contidos no kit. Nos termos dos direitos de propriedade intelectual, a QIAGEN não concede nenhuma licença para usar ou incorporar os componentes deste kit com quaisquer componentes não incluídos nele, salvo conforme descrito nos protocolos fornecidos com o produto, no presente manual e em quaisquer protocolos adicionais disponíveis e[m www.qiagen.com.](http://www.qiagen.com/) Alguns desses protocolos adicionais foram fornecidos pelos usuários da QIAGEN para os usuários da QIAGEN. Esses protocolos não foram testados por completo nem otimizados pela QIAGEN. A QIAGEN não garante nem fornece garantias de que eles não infrinjam os direitos de terceiros.
- 2. Com exceção de licenças expressamente declaradas, a QIAGEN não fornece qualquer garantia de que este kit e/ou o seu uso não infrinjam os direitos de terceiros.
- 3. Este kit e seus componentes são licenciados para uso único e não podem ser reutilizados, reconstruídos ou revendidos.
- 4. A QIAGEN renuncia especificamente a quaisquer outras licenças, expressas ou implícitas, à exceção das expressamente indicadas.
- 5. O comprador e o usuário do kit concordam em não tomar nem permitir que terceiros tomem medidas que possam levar a ou facilitar qualquer um dos atos acima proibidos. A QIAGEN pode fazer cumprir as proibições deste Contrato de Licença Limitada em qualquer Tribunal e irá recuperar todos os seus custos de investigação e judiciais, incluindo honorários advocatícios, em qualquer ação destinada a fazer cumprir este Contrato de Licença Limitada ou qualquer um de seus direitos de propriedade intelectual relativos ao kit e/ou seus componentes.

Para obter os termos de licença atualizados, visit[e www.qiagen.com.](http://www.qiagen.com/)

A aquisição deste produto permite ao comprador usá-lo para efetuar serviços de diagnóstico em processos de diagnóstico humano in vitro. Não é aqui concedida patente geral ou outra licença de qualquer tipo além deste direito de uso específico a partir da aquisição.

Marcas registradas: QIAGEN®, Sample to Insight®, QIAamp®, *artus*®, EZ1®, MinElute®, Rotor-Gene® (QIAGEN Group); CLSI®, (Clinical Laboratory and Standards, Inc.); Augmentin® (Glaxo Group Limited); Tazobac® (Pfizer Inc.); AMPLICOR®, COBAS®, MONITOR® (Grupo Roche); Claforan (Grupo Sanofi-Aventis); FAM™, JOE™ (Thermo Fisher Scientific).

HB-0046-009 1126759 R7 12/2021© 2021 QIAGEN, todos os direitos reservados.

Pedidos [www.qiagen.com/shop](http://www.qiagen.com/shop) | Suporte Técnico [support.qiagen.com](http://support.qiagen.com/) | Site [www.qiagen.com](http://www.qiagen.com/)